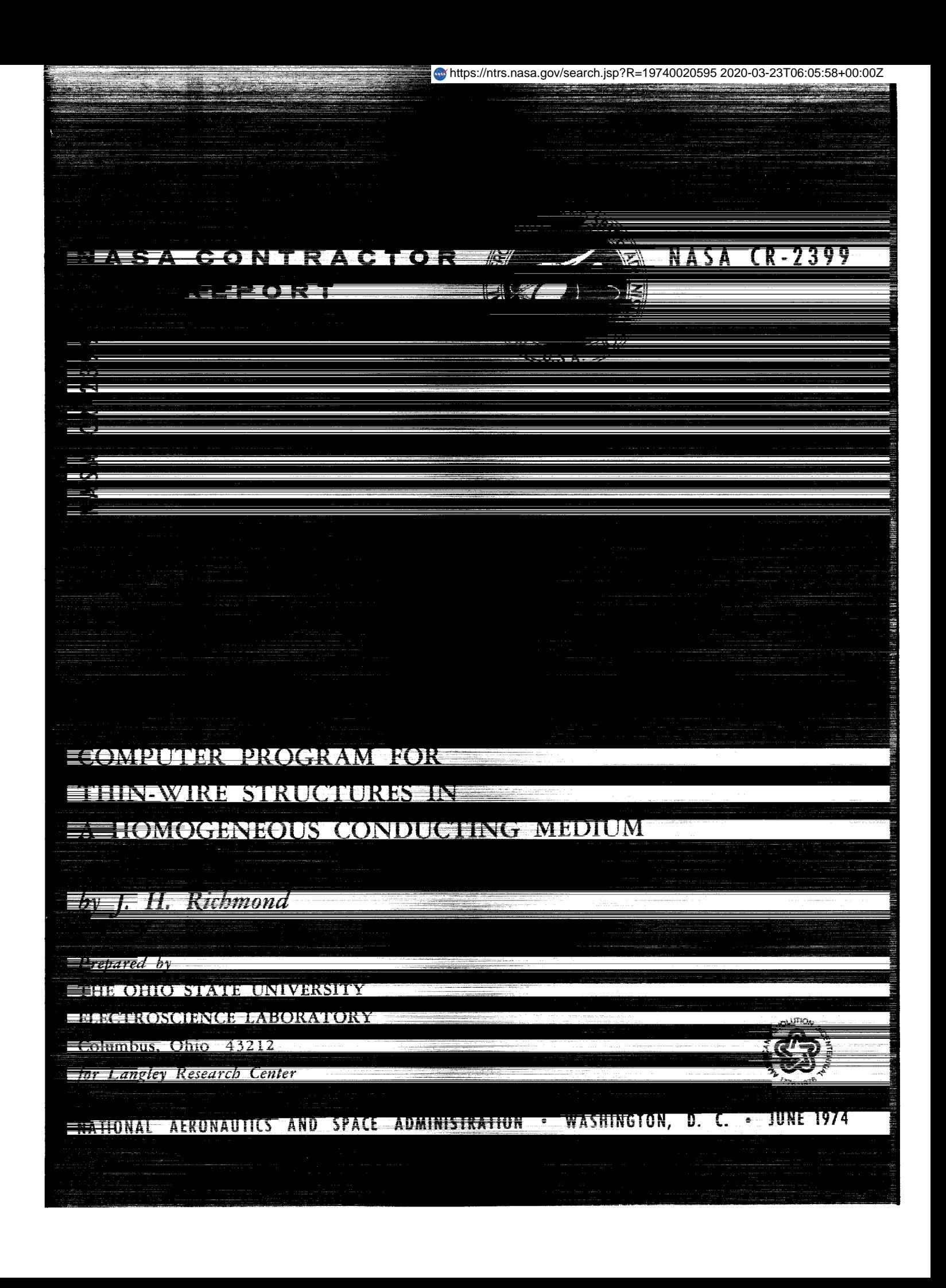

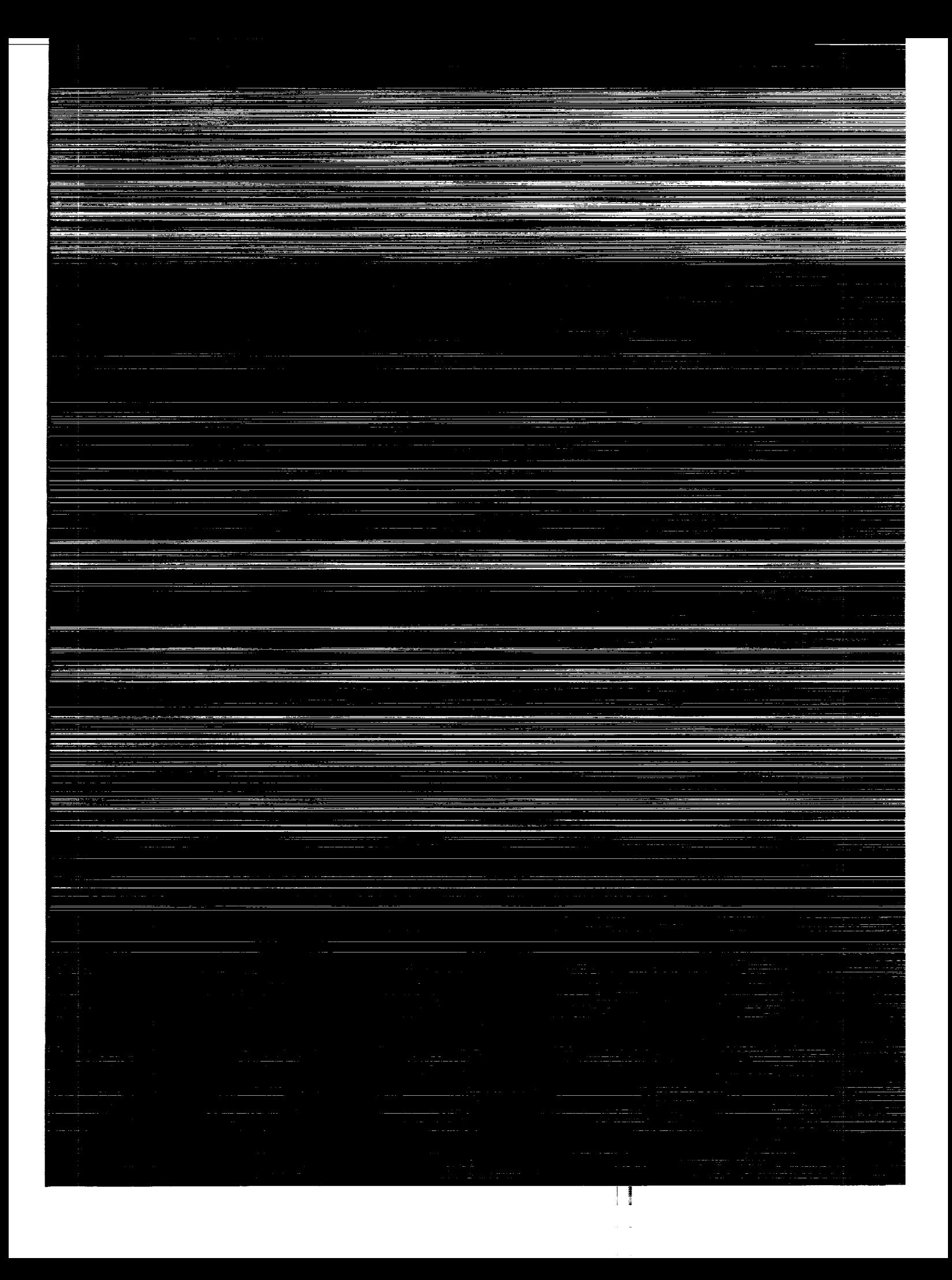

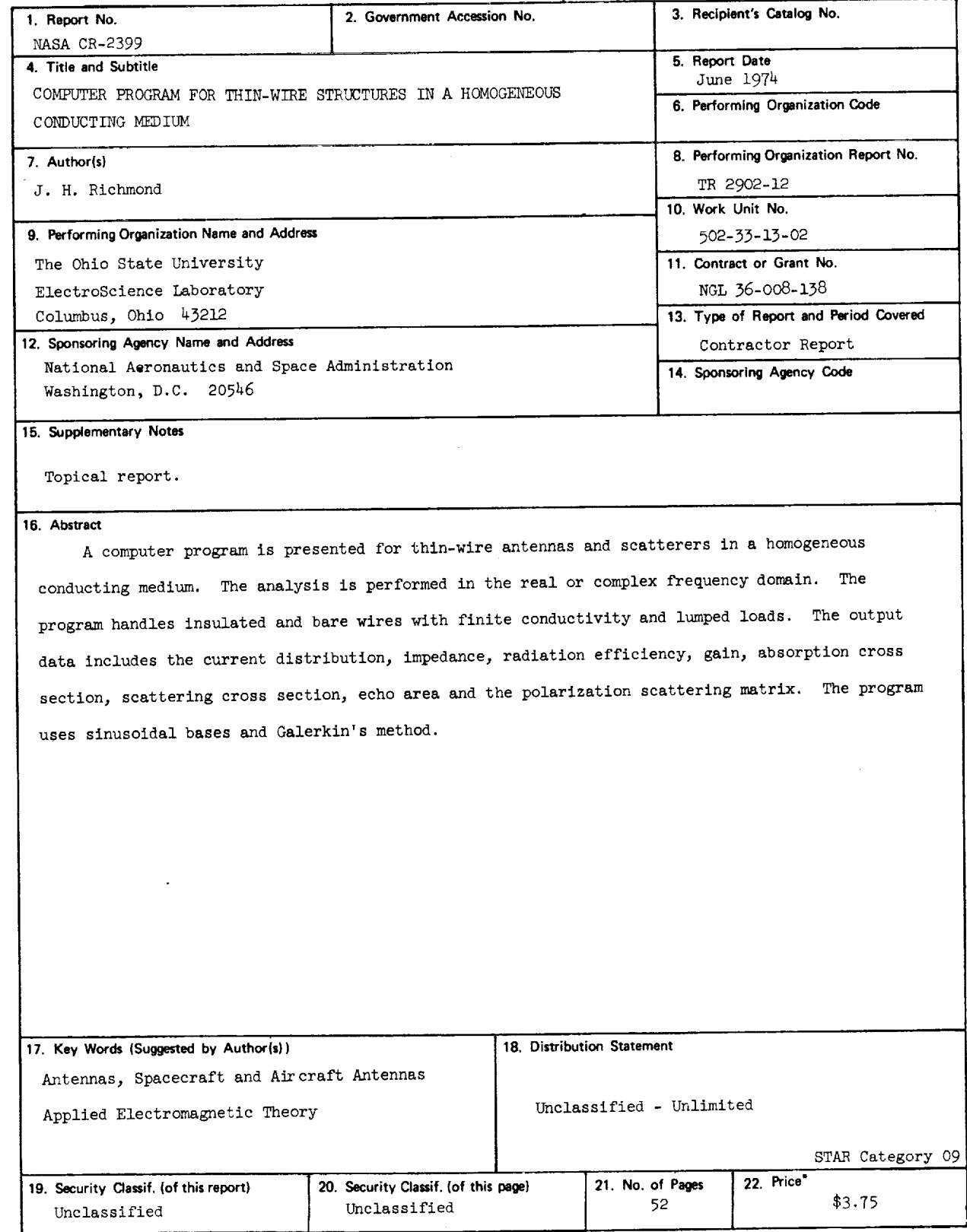

 $\mathcal{L}_{\mathcal{A}}$ 

 $\sim$   $\sim$ 

**For sale by the National Technical Information Service, Springfield, Virginia 22151**

 $\mathcal{A}$ 

 $\label{eq:2} \frac{1}{\sqrt{2}}\int_{0}^{\infty}\frac{1}{\sqrt{2\pi}}\left(\frac{1}{\sqrt{2\pi}}\right)^{2}d\mu_{\rm{eff}}$ 

 $\label{eq:2.1} \frac{1}{\sqrt{2}}\sum_{i=1}^n\frac{1}{\sqrt{2}}\sum_{i=1}^n\frac{1}{\sqrt{2}}\sum_{i=1}^n\frac{1}{\sqrt{2}}\sum_{i=1}^n\frac{1}{\sqrt{2}}\sum_{i=1}^n\frac{1}{\sqrt{2}}\sum_{i=1}^n\frac{1}{\sqrt{2}}\sum_{i=1}^n\frac{1}{\sqrt{2}}\sum_{i=1}^n\frac{1}{\sqrt{2}}\sum_{i=1}^n\frac{1}{\sqrt{2}}\sum_{i=1}^n\frac{1}{\sqrt{2}}\sum_{i=1}^n\frac$ 

## CONTENTS

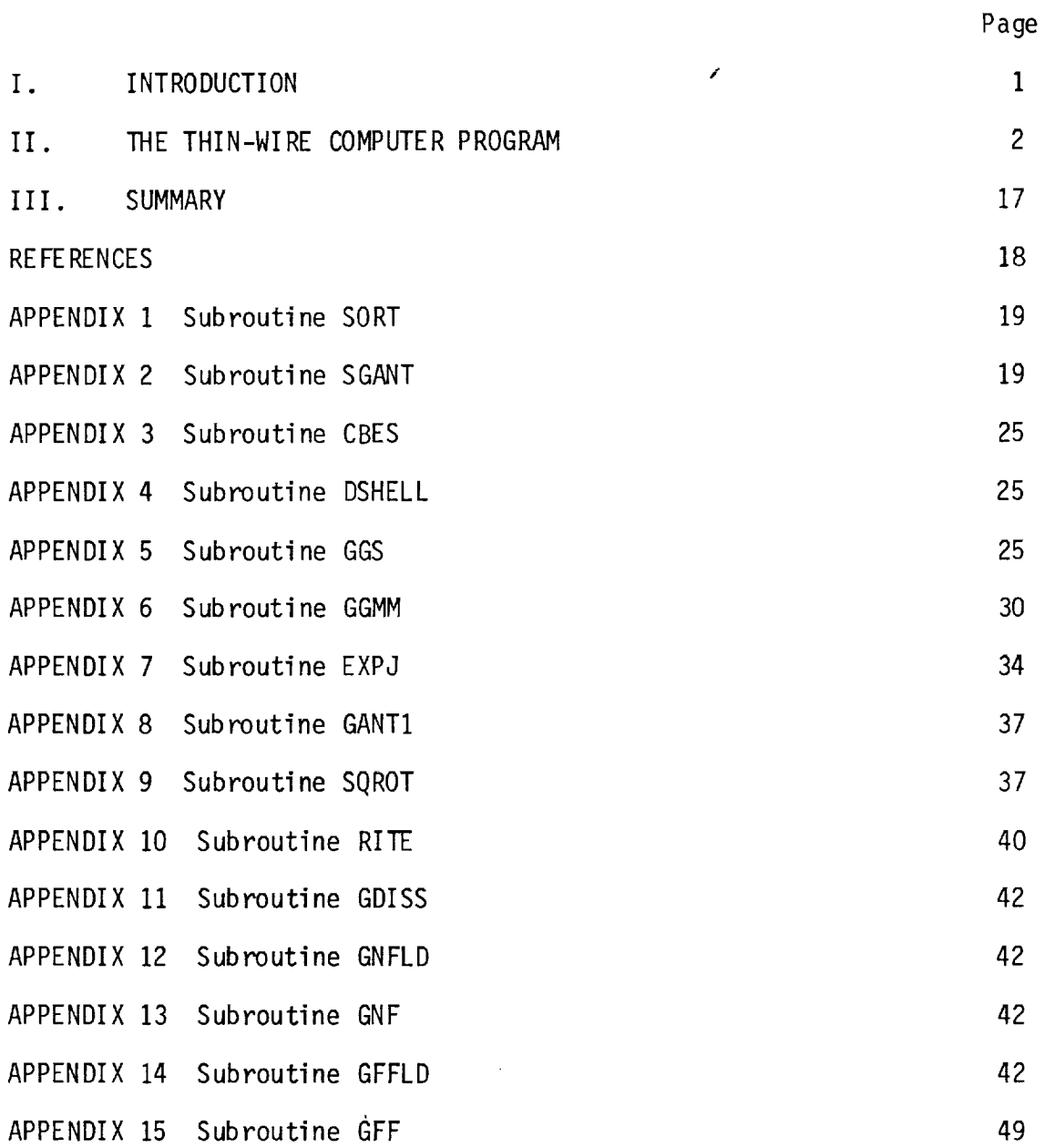

 $\sim 10^{-11}$ 

 $\mathcal{F}(\mathbf{x})$ 

 $\label{eq:2.1} \mathcal{L}(\mathcal{L}(\mathcal{L}))=\mathcal{L}(\mathcal{L}(\mathcal{L}))=\mathcal{L}(\mathcal{L}(\mathcal{L}))=\mathcal{L}(\mathcal{L}(\mathcal{L}))=\mathcal{L}(\mathcal{L}(\mathcal{L}))$ 

 $\label{eq:2.1} \frac{1}{\sqrt{2}}\int_{\mathbb{R}^3}\frac{1}{\sqrt{2}}\left(\frac{1}{\sqrt{2}}\right)^2\frac{1}{\sqrt{2}}\left(\frac{1}{\sqrt{2}}\right)^2\frac{1}{\sqrt{2}}\left(\frac{1}{\sqrt{2}}\right)^2.$ 

 $\label{eq:2.1} \frac{1}{\sqrt{2}}\sum_{i=1}^n\frac{1}{\sqrt{2}}\sum_{i=1}^n\frac{1}{\sqrt{2}}\sum_{i=1}^n\frac{1}{\sqrt{2}}\sum_{i=1}^n\frac{1}{\sqrt{2}}\sum_{i=1}^n\frac{1}{\sqrt{2}}\sum_{i=1}^n\frac{1}{\sqrt{2}}\sum_{i=1}^n\frac{1}{\sqrt{2}}\sum_{i=1}^n\frac{1}{\sqrt{2}}\sum_{i=1}^n\frac{1}{\sqrt{2}}\sum_{i=1}^n\frac{1}{\sqrt{2}}\sum_{i=1}^n\frac$ 

 $\mathcal{L}^{\text{max}}(\mathbf{r})$  and  $\mathcal{L}^{\text{max}}(\mathbf{r})$ 

## I. INTRODUCTION

Reference 1 presents the electromagnetic theory for a thin-wire structure in a homogeneous conducting medium, and this report presents the corresponding computer program. The program performs a frequencydomain analysis of thin-wire antennas and scatterers. The wire configuration is a generalized polygon assembled from straight wire segments. The program has been tested extensively with simple structures (linear dipoles, V dipoles, coupled dipoles, square loops, octagonal loops, multiturn loops and coupled loops) and complicated configurations including wire-grid models of plates, spheres, cones, aircraft<br>and ships. Although the air-earth or air-water interface is not conand ships. Although the air-earth or air-water interface is not considered, the program is applicable in many problems involving bur or submerged antennas or targets. It is useful in locating the poles of the admittance or scattering function for wire structures in the complex frequency domain.

A piecewise-sinusoidal expansion is used for the current distribution. The matrix equation  $ZI = V$  is generated by enforcing reaction<br>tests with a set of sinusoidal dipoles located in the interior region tests with a set of sinusoidal dipoles located in the interior region of the wire. Since the test dipoles have the same current distribution as the expansion modes, this may be regarded as an application of<br>Galerkin's method. Rumsey's reaction concept was most helpful in this Galerkin's method. Rumsey's reaction concept was most helpful in the development, and therefore the formulation is known as the sinus reaction technique ."

The current is assumed to vanish at the endpoints (if any) of the wire, and Kirchhoff's current law is enforced everywhere on the structure. The input data specify the frequency, wire radius, wire conductivity, the parameters of the exterior medium, coordinates of points to describe the shape and size of the wire configuration, and a list of the wire segments. If some or all of the wire segments are insulated, the radius and permittivity of the insulating sleeve are indicated.

Coordinates are required for wire endpoints, corners, junctions and terminals. For accuracy, the longest wire segment should not greatly exceed one-quarter wavelength. Longer segments should be<br>subdivided by defining additional current-sampling points. The prosubdivided by defining additional current-sampling points. The pr gram automatically defines a set of N sinusofuar dipole modes on wire structure and computes the mutual impedance matrix for these modes. The elements in the matrix are generated by numerical integration when appropriate, or from closed-form expressions in terms of exponential integrals. The computer program uses certain approximations which yield a symmetric matrix even when the wire structure has finite conductivity, lumped loads and insulating sleeves.

In antenna problems, the output data includes the current distri-<br>bution, impedance, radiation efficiency, gain, patterns and near-zone bution, impedance, radiation efficiency, gain, patterns and nearfield. In bistatic scattering problems, the output includes the echo

area and the complex elements of the polarization scattering matrix. In backscatter situations, the output includes also the absorption, scattering and extinction cross sections.

If the wire has finite conductivity or dielectric sleeves, it is assumed that the frequency is real. This restriction can readily be removed if the user will specify the surface impedance of the wire and the complex permittivities of the dielectric sleeves and the ambient mediumappropriate for complex frequencies.

The user may make a tradeoff between accuracy and computation costs by specifying the input variable INT. A large value increases the accuracy and the cost. For most problems, the recommended value is  $INT = 4$ .

The program was run on an IBM370/165 computer to determine the broadside backscatter for a wire-grid square plate with edge length L. With a five-by-five grid, there are 60 segments, 36 points and 84 simultaneous equations. With INT = 4, calculations were made for  $L/\lambda$ **=** 0.3, 0.4, 0.5, 0.6 and 0.7. The execution time was 100 seconds. This averages to 20 seconds for each value of  $L/\lambda$ . The wire structure was perfectly conducting, uninsulated and located in free space. No advantage was taken of the target symmetries.

The next section presents the thin-wire computer program, instructions for the user, typical input and output data and tables of the mutual impedance of sinusoidal dipoles. Appendicies list the computer subroutines and explain their functions.

#### II. THE THIN-WIRE COMPUTER PROGRAM

Fig. 1 is a Fortran listing of the thin-wire computer program. Near the beginning of this program, the DIMENSION statements reserve storage for a wire structure with up to 50 segments, 55 points and 60 dipole modes. Quantities with the same or related dimensions are grouped together on the same line or consecutive lines.

NM denotes the actual number of monopoles (segments), INM is the corresponding dimension, and the dimension for CG, VG and ZLD is twice INM. The second subscript for MD always has a dimension of 4.

N denotes the number of simultaneous linear equations and ICJ is the corresponding dimension. The dimension for C is (ICJ\*ICJ + ICJ)/2.

The DO LOOP ending at statement 15 sets  $ISC(J) = 0$  for all the segments. This indicates that the wires are bare or uninsulated. If some or all of the segments are insulated, the user may set  $ISC(J) = 1$ for the appropriate segment numbers J.

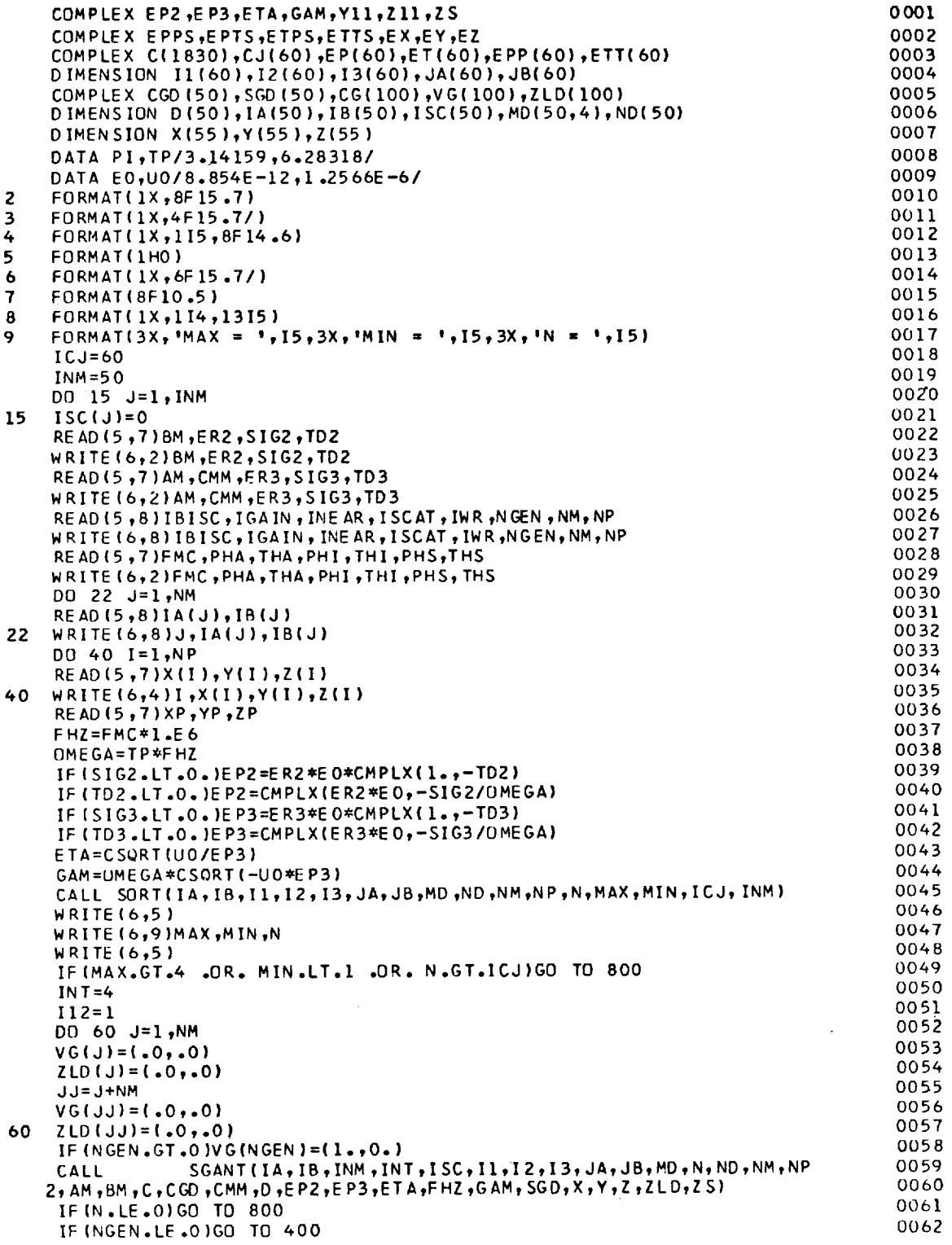

 $\sim 10^{-1}$ 

 $\mathcal{L}$ 

 $\mathcal{L}_{\mathbf{r}}$ 

Fig. la. The thin-wire computer program.

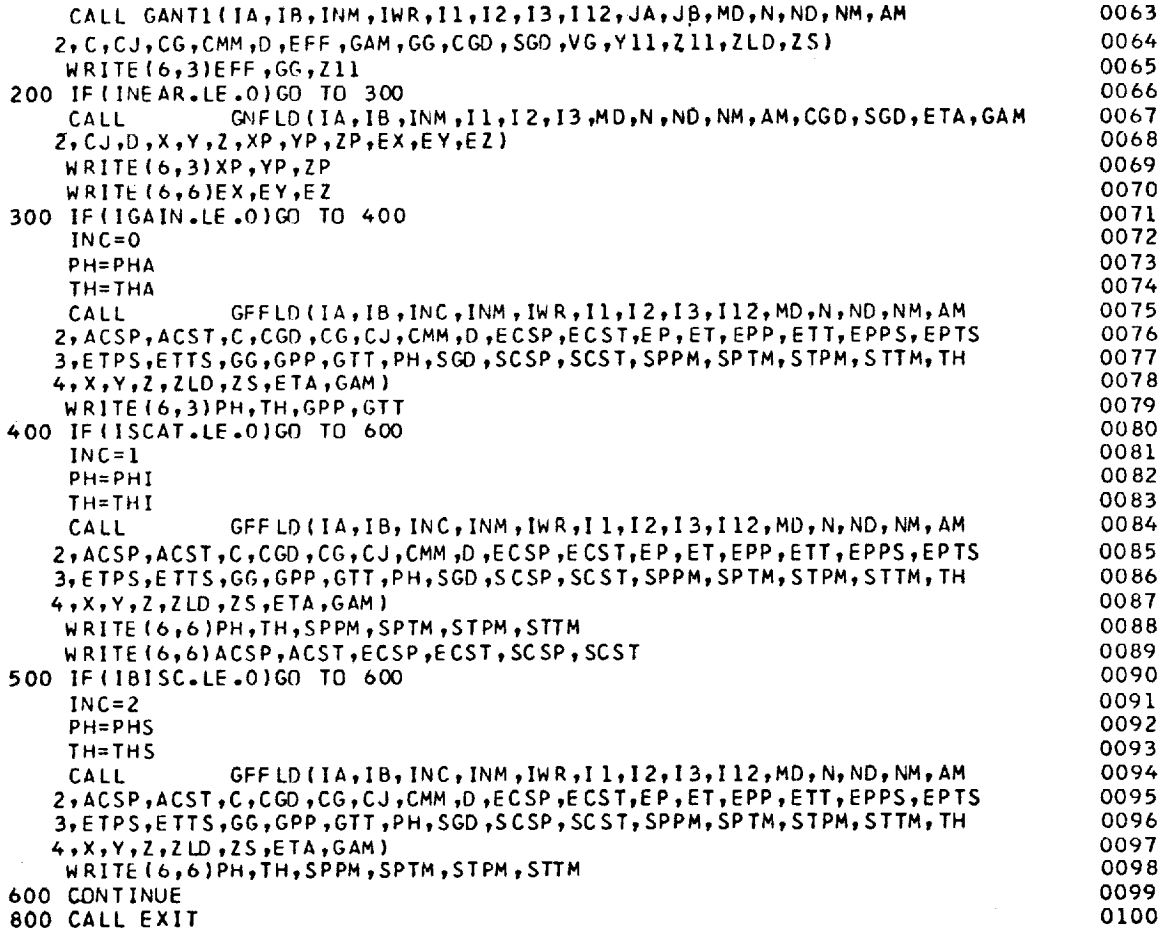

 $\mathcal{A}^{\prime}$ 

 $\sim$   $\sim$ 

EN

 $\label{eq:2.1} \frac{1}{\sqrt{2\pi}}\int_{\mathbb{R}^3}\frac{1}{\sqrt{2\pi}}\left(\frac{1}{\sqrt{2\pi}}\right)^2\frac{1}{\sqrt{2\pi}}\int_{\mathbb{R}^3}\frac{1}{\sqrt{2\pi}}\frac{1}{\sqrt{2\pi}}\frac{1}{\sqrt{2\pi}}\frac{1}{\sqrt{2\pi}}\frac{1}{\sqrt{2\pi}}\frac{1}{\sqrt{2\pi}}\frac{1}{\sqrt{2\pi}}\frac{1}{\sqrt{2\pi}}\frac{1}{\sqrt{2\pi}}\frac{1}{\sqrt{2\pi}}\frac{1}{\sqrt{2\pi}}\frac{$ 

 $\sim 10^7$ 

Fig. lb. The thin-wire computer program.

The first READ statement inputs the following parameters for the dielectric insul ation:

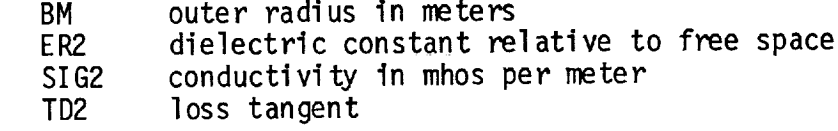

The program will use SIG2 or TD2 but not both. The user determines which one will be used by assigning the other a negative value. For an uninsulated wire structure, the program will not use any of the data from the first READ statement.

The second READ statement inputs the following parameters for the wire and the exterior medium:

wire radius in meters AM wire conductivity in megamhos per meter dielectric constant relative to free space conductivity in mhos per meter SIG3 loss tangent

The parameters ER3, SIG3 and TD3 are those of the homogeneous ambient medium. Again, the program will use SIG3 or TD3 but not both.

The third READ statement inputs the following data:

indicator for bistatic scattering calculations IBISC indicator for antenna gain calculations IGAIN indicator for near-zone field calculations INEAR indicator for backscatter calculations ISCAT indicator for writeout of current distributions indicator for antenna calculations NGEN number of monopoles (segments) **NM NP** number of points

For each indicator, a positive value means the calculation or writeout is desired while a zero or negative value means it is not desired.

The fourth READ statement inputs the following data:

FMC frequency in megahertz PHA,THA far-field angle for antenna gain PHI,THI incidence angle for plane-wave scattering PHS,THS scattering angle for bistatic scattering

The above angles are given in degrees, and they denote values of the angular coordinates in the spherical system (r,9,¢) widely used in antenna and scattering literature.

The fifth READ statement (in the DO LOOP ending with statement 22) inputs the endpoints IA(J) and IB(J) of segment J. Thus, IA and IB are the index numbers of the two points which are joined by segment J.

The sixth READ statement (in the DO LOOP ending with statement 40) inputs the coordinates  $X(I)$ ,  $Y(I)$  and  $Z(I)$  of point I in meters. The seventh and last READ statement inputs the coordinates XP, YP and ZP (in meters) of the observation point for near-zone field calculations.

Some of the quantities used in the program are defined as follows:

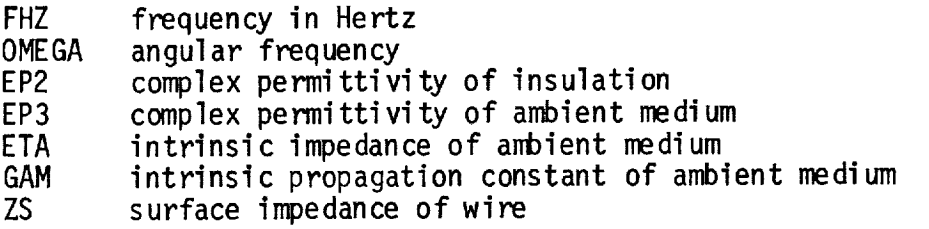

For an uninsulated wire with perfect conductivity, one may specify complex values for ETA and GAM and delete the following input data and calculations: BM, ER2, SIG2, TD2, ER3, SIG3, TD3, FMC, FHZ, OEMGA, EP2 and EP3.

After reading the input data, the program calls subroutine SORT. This subroutine defines a set of dipole modes on the wire structure. N denotes the total numberof dipole modes, the numberof simultaneous linear equations, and the size of the impedance matrix Z<sub>ii</sub>. Since this matrix is symmetric, only the upper-right triangular portion (includin the entire principal diagonal) is calculated and stored in  $C(K)$ . SORT calculates N, but the user maypredict N as follows to reserve adequate storage. If m wire segments intersect at a point, this point is defined as a junction of order m and degree  $n = m - 1$ . There will be n dipole modeswith terminals at this junction. N is determined by summing the degrees of all the junctions. For an example, an endpoint of a dipole is a junction of order  $m = 1$  and degree  $n = 0$ . The vertex of a V dipole is a junction of order 2 and degree 1. NPdenotes the number of points on the wire structure, and each of these points is considered to be a junction.

ModeI is a two-segment V dipole with a sinusoidal current distributed over the intersecting segments JA(1) and JB(1). The dipole has endpoints  $I1(I)$  and  $I3(I)$  and terminals at  $I2(I)$ . The reference direction for positive current on dipole I is from I1 to 12 to I3.

A wire segment maybe shared by as manyas four dipole modes, or as few as one. In the output of subroutine SORT,  $ND(J)$  denotes the number of dipoles sharing segment J. The extreme values of ND(J) are MAXand MIN. If MIN is less than one, the wire structure has an unconnected segment and the computation is aborted. (An isolated wire

II

must have at least two segments and three points.) If N exceeds ICJ, the dimensions are inadequate and the run is aborted.

INT specifies the number of intervals for calculating the elements in the impedance matrix with Simpson's-rule integration. A large value for INT improves the accuracy at the expense of greater execution time. For most problems a suitable combination of speed and accuracy is obtained with INT = 4. A larger value is recommended if one wire passes close to another as in the helix or the multiturn loop. If in doubt, one may set INT = 0 to choose the rigorous closed-form impedance expressions in terms of exponential integrals.

The DO LOOP ending with statement 60 sets all the lumped load impedances and generator voltages to zero. If the wire structure has lumped loads, one may insert a READ command after statement 60 to input a list of complex load impedances ZLD(J). For a wire antenna with just one generator, the program inserts a unit voltage generator with VG(NGEN)  $= (1, 0.)$ . If the antenna or array has several generators, one may insert a READ command after statement 60 to input a list of complex voltages VG(J).

Generators or lumped loads may be inserted at either end or both ends of segment J. First consider a load impedance inserted in the middle of segment J. Now slide the load along the segment and let it approach the endpoint IA(J). This load is represented by ZLD(J). Next insert another load in segment J and slide it to approach the endpoint IB(J). This load is designated ZLD(JJ) where JJ **=** J + NM. The same convention is employed for the voltage generators VG(J) and VG(JJ). A generator voltage VG(J) is considered positive if it tends to force a current flow in the direction from IA(J) to IB(J).

Subroutine SGANT calculates the elements of the impedance matrix  $Z_{i,i}$  and stores them in C(K) where K =  $(I-1)*N - (I*I - I)/2 + J$ . This sub routine will set  $N = 0$  and the run will abort if the wire radius is zero or negative, the shortest segment length is less than the wire diameter, the wire radius is electrically large, or the longest segment is too long.

Subroutine GANTI considers the thin-wire structure as an antenna and solves for the current distribution CG(J), radiation efficiency EFF, time-average power input GG and complex power input Y11. In the current distribution, CG(J) is the current on segment J as one approaches the endpoint  $IA(J)$  and  $CG(JJ)$  is the current at the other end  $IB(J)$ . The reference direction for positive current is from IA to IB. Thus, the conventions are the same for the branch currents CG and the branch voltages VG.

If the antenna has only one voltage generator with VG(NGEN) = (1.,0.), then Yll is the antenna admittance and Z11 is the impedance.

The radiation efficiency EFF is calculated from the time-average power input to the antenna and the time-average power dissipated in the wire and the lumped loads. If the antenna is insulated, the power dissipated in the insulation is neglected. If the wire has perfect conductivity and the loads are purely reactive, the calculated efficiency will be 100 per cent.

The near-field subroutine GNFLDcalculates the electric field intensity (EX,EY,EZ) at the observation point (XP,YP,ZP). In the calling parameters, CJ denotes the current distribution on the wire. (The loop currents are stored in CJ(I) and the branch currents in  $CG(J)$ ). Thus, the currents must be calculated before GNFLDis called. Fig. 1 illustrates the use of GNFLD to calculate the near-zone field in an antenna problem. This subroutine can be called again just above statement 500 to calculate the near-zone scattered field for a wire target. In the calling parameters, CJ is replaced with EPor ET to obtain the near-zone field with a phi-polarized or theta-polarized incident plane wave. Reference I describes the more sophisticated techniques required when the observation point is extremely close to the wire structure.

The far-field subroutine GFFLD calculates antenna gain if  $INC = 0$ , backscattering if INC = 1, and bistatic scattering if  $\overline{\text{INC}}$  = 2. If INC =  $0$ , PH and TH denote the spherical coordinates  $\phi$  and  $\theta$  of the distant observation point and the output from GFFLD is defined as follows. EPPS and ETTS denote the phi-polarized and theta-polarized components of the electric field intensity. For example,

$$
(1) \qquad \text{EPPS} = r e^{\gamma r} E_{\phi}
$$

where r is the distance from the origin to the observation point. and GTT denote the power gains associated with the phi and theta polarizations. Appendix 14 defines GPP and GTT more precisely. GPP

If INC = 1, PH and TH denote the incidence angles  $\phi_i$  and  $\theta_i$ . These are also the spherical coordinates of the distant source.<sup>1</sup> In this backscattering situation, the output data from GFFLD are defined as follows:

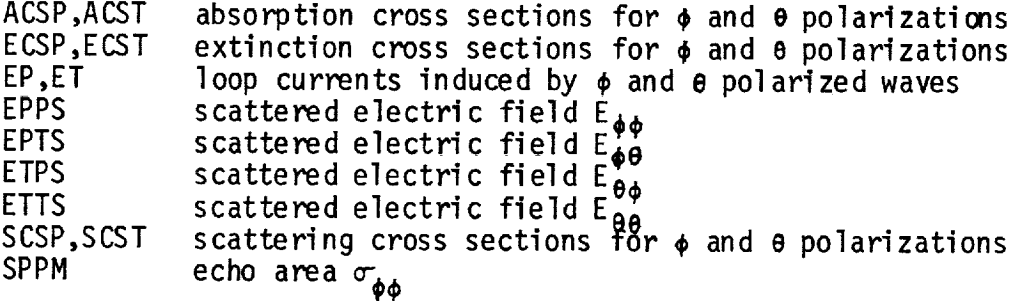

II

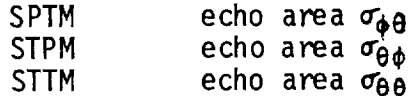

The echo areas are given in square meters. For the doubly-subscripted quantities such as  $E_{\phi\phi}$  and  $\sigma_{\phi\phi}$ , the first and second subscripts specify the polarizations of the incident and scattered waves, respectively. The complex numbers EPPS, EPTS, ETPS and ETTS are the elements of the polarization scattering matrix.

If INC = 2, PH and TH denote the scattering angles  $\phi_S$  and  $\theta_S$ . These are the spherical coordinates of the distant observer. In this bistatic scattering situation, the only outputs from GFFLD are the polarization scattering matrix and the echo areas.

To obtain antenna patterns, backscattering patterns or bistatic patterns, one may insert DO LOOPS in the program to increment the angles PH and TH. The DO LOOP will begin just above the call to GFFLD and terminate just below this call. To obtain the near-zone field distribution along a given probing path, one may insert a DO LOOP beginning just above the call to GNFLD and terminating just below this calI.

When the calculations have been completed for one problem, one may GO TO a point just above CALL GANT1 if only the generator voltages are to be changed. One may GO TO a point just below CALL SORT if there is a change in the wire radius or conductivity, the insulation, ambient medium, frequency, load impedances or the coordinates (X,Y,Z). If there is a change in NM, NP, IA or IB, one should GO TO a point above CALL SORT.

Consider an array of three center-fed dipoles, and suppose we desire the 3 x 3 admittance matrix for the array. Let each dipole be divided into four segments with segments I through 4 on dipole 1, 5 through 8 on dipole 2 and 9 through 12 on dipole 3. The three-port admittance matrix can be obtained by inserting a DO LOOP beginning just above CALL GANTI and terminating just below this call. GANT1 will be called three times with all the voltages VG set to zero except for a single one-volt generator. On the first, second and third calls, let NGEN **=** 3, 7 and 11 to represent a generator at the center of dipole 1, 2 and 3, respectively. After the first call, set Y11 = CG(3), Y12 **=** CG(7) and Y13 **=** CG(11). Set Y22 = CG(7) and Y23 **=** CG(11) after the second call and Y33 **=** CG(11) after the third call.

For extremely small antennas, quasi-static or double-precision subroutines are required.

The wire radius must exceed zero, but there is no difficulty with small radii. If the radius exceeds  $0.007\lambda$ , the thin-wire assumptions are questionable and the accuracy and convergence deteriorate. The length<br>ratio of the longest and shortest segments should not exceed 100. It is assumed that the wire length exceeds the wire diameter by a factor of at least 30. We are not aware of any lower limit on the segment length, however.

If a wire is bent sharply to form a small acute angle (less than 30 degrees), the thin-wire model is questionable. It is assumed that the wire conductivity greatly exceeds the conductivity of the ambient medium. For insulated wires, the dielectric layer is assumed to be electrically thin.

For each thin-wire problem, calculations should be repeated several times with the wire divided progressively into shorter segments. There is no assurance of accuracy until the output data converge. For a moderately thick wire (with radius  $a = 0.007 \times 10^{-4}$  or larger), the susceptance may diverge with the delta-gap model. This difficulty may be alleviated or eliminated with the magnetic-frill model and the techniques of Imbriale and Ingerson [2].

Tables 1, 2 and 3 list input and output data for three simple examples of uninsulated wire structures. Each table includes a sketch of the wire configuration with labels to indicate the numbering system for the points and segments. In these examples there are no lumped loads.

In the sinusoidal-reaction formulation, a basic function is the mutual impedance between two sinusoidal filamentary electric dipoles. One dipole is a test source located on the axis of the wire structure, and the other is an expansion mode on the wire surface. In view of the importance of this mutual impedance, short tables are presented next for a few simple cases. The data can be reproduced with the program in Fig. 1 with appropriate input data for uninsulated wires with perfect conductivity and no lumped loads in free space. The data were obtained with the closed-form expressions (INT = 0) by writing out the quantities  $C(K)$  just below the call to subroutine SGANT. Double precision was used for these calculations.

Table 4 lists the self impedance of a two-segment sinusoidal V dipole with radius  $a = 0.001 \lambda$ . Subroutine SGANT calculates this quantity by setting up one filamentary dipole on the wire axis and another identical dipole on the wire surface. These dipoles lie in parallel planes separated by a distance equal to the wire radius.

In Table 5, dipoles 1 and 2 have terminals at vertices 1 and 2, respectively, and they share the middle segment. Again these dipoles lie in parallel planes separated by a distance equal to the wire radius. For a one-turn planar polygon wire loop, subroutine SCANT would generate the data in Table 4 for the diagonal elements  $Z_{j,i}$  and the data in Table 5 for the next elements.

|                                                                                              |                                                                                                    |                                                            |                                        | Input and Output Data for Straight Wire           |                                               |                                     |   |
|----------------------------------------------------------------------------------------------|----------------------------------------------------------------------------------------------------|------------------------------------------------------------|----------------------------------------|---------------------------------------------------|-----------------------------------------------|-------------------------------------|---|
| Input Data<br>0.002<br>0.001<br>1<br>300.<br>$\begin{array}{c} 1 \\ 2 \\ 3 \\ 4 \end{array}$ | 2.56<br>1.00<br>1<br>$\mathbf 0$ .<br>2345                                                              | $-1.0$<br>1.0<br>1<br>90.                                  | 0.0005<br>$-1.0$<br>$\mathbf{1}$<br>0. | 0.0<br>0<br>90.                                   | $\overline{3}$<br>45.                         | 4<br>45.                            | 5 |
| $\mathbf 0$ .<br>0.<br>О.<br>0.<br>0.<br>1.                                                  | 0.<br>О.<br>0.<br>0.<br>0.<br>1.                                                                        | $-0.250$<br>$-0.125$<br>0.<br>0.125<br>0.250<br>1.         |                                        | 1<br>1                                            | $\mathbf{2}$<br>3<br>ru<br>$\mathbf{2}$<br>3  | 4<br>5<br>4                         |   |
| Output Data<br>98.18<br>$-.091$<br>0.0<br>0.0<br>0.0<br>45.0                                 | 0.0095<br>0.080<br>90.0<br>90.0<br>0.0069<br>45.0                                                       | 82.97<br>$-0.091$<br>0.0<br>0.0<br>0.0<br>0.0              |                                        | 43.26<br>0.080<br>1.615<br>0.0<br>0.377<br>0.0    | 0.224<br>0.0<br>0.0<br>0.0                    | $-0.096$<br>0.608<br>0.370<br>0.239 |   |
|                                                                                              |                                                                                                    |                                                            | TABLE 2                                | Input and Output Data for Square Loop             |                                               |                                     |   |
| Input Data<br>0.002<br>0.001<br>1<br>300.                                                    | 2.56<br>1.0<br>1<br>0.0                                                                                 | $-1.0$<br>1.0<br>1<br>90.0                                 | 0.0005<br>$-1.0$<br>1<br>0.0           | 0.0<br>$\mathbf 0$<br>90.0                        | $\mathbf{1}$<br>45.                           | 4<br>45.                            | 4 |
| $\mathbf{1}$<br>$\overline{c}$<br>3<br>4<br>0.05<br>0.05<br>$-0.05$<br>$-0.05$<br>1.0        | $\begin{array}{c} 2 \\ 3 \\ 4 \end{array}$<br>$\mathbf{1}$<br>$-0.05$<br>0.05<br>0.05<br>$-0.05$<br>1.0 | 0.0<br>0.0<br>0.0<br>0.0<br>1.0                            |                                        | 3<br>4                                            | $\overline{c}$<br>3<br>4                      | $\mathbf{2}$<br>ľ<br>رم             |   |
| Output Data<br>73.10<br>$-.0078$<br>0.0<br>0.0<br>.126E-4<br>45.0                            | $.243E - 4$<br>.0027<br>90.0<br>90.0<br>0.0<br>45.0                                                     | 62.94<br>.0057<br>.8066<br>.0002<br>$.936E - 4$<br>.106E-3 |                                        | 1609.8<br>.0029<br>.0<br>$\cdot$<br>.0<br>.265E-4 | $-.0010$<br>$\cdot$<br>$.810E - 4$<br>$\cdot$ | $-.0056$<br>.0<br>.0<br>.0          |   |

TABLE 1 Input and Output Data for Straight Wire

| Input Data<br>0.002                             | 2.56    | ×.<br>$-1.0$ | 0.0005   |          |                   |   |
|-------------------------------------------------|---------|--------------|----------|----------|-------------------|---|
| 0.001                                           | 1.0     | 1.0          | $-1.0$   | 0.0      |                   |   |
| 1                                               | 1       | 1            | 1        | 0        | $\mathbf{2}$<br>4 | 5 |
| 300.                                            | 0.0     | 90.0         | 0.0      | 90.0     | 45.<br>45.        |   |
|                                                 |         |              |          |          |                   |   |
|                                                 |         |              |          |          | .5                |   |
| $\begin{array}{c} 1 \\ 2 \\ 3 \\ 3 \end{array}$ | 2345    |              |          |          |                   |   |
|                                                 |         |              |          |          |                   |   |
| 0.0                                             | $-0.30$ | 0.0          |          | 2        |                   |   |
| 0.0                                             | $-0.15$ | 0.0          |          | 3        |                   |   |
| 0.0                                             | 0.0     | 0.0          |          |          |                   |   |
| 0.1                                             | 0.1     | 0.0          |          |          |                   |   |
| $-0.1$                                          | 0.1     | 0.0          |          |          | 4                 |   |
| 1.0                                             | 1.0     | 1.0          |          |          |                   |   |
| Output Data                                     |         |              |          |          |                   |   |
| 97.88                                           | 0.013   | 75.53        | $-0.572$ |          |                   |   |
| $-.124$                                         | 0.081   | 0.260        | $-0.064$ | $-0.126$ | 0,070             |   |
| 0.0                                             | 90.0    | 1.535        | 0.0      |          |                   |   |
| 0.0                                             | 90.0    | 0.748        | 0.0      | 0.0      | 0.0               |   |
| 0.0103                                          | 0.0     | 0.487        | 0.0      | 0.477    | 0.0               |   |
| 45.                                             | 45.0    | 0.360        | 0.170    | 0.0      | 0.0               |   |

TABLE 3<br>Input and Output Data for Y Antenna

TABLE 4

Self Impedance of Two-Segment V Dipole Shown in Fig. 2<br>Radius:  $a = 0.001\lambda$ 

 $\ddot{\phantom{a}}$ 

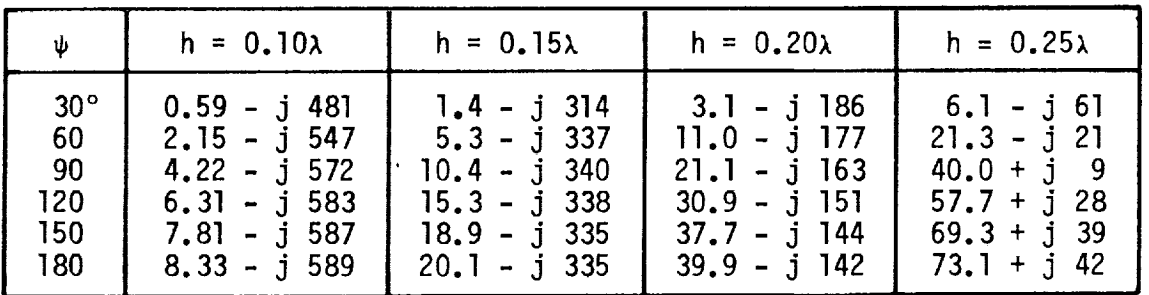

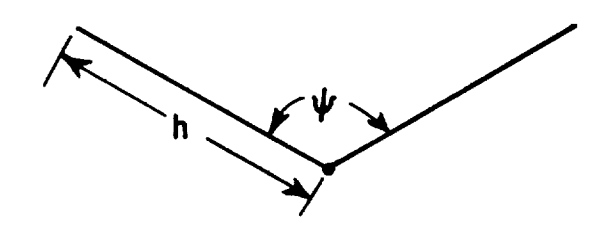

Fig. 2. Symmetric center-fed V dipole.

Mutual Impedance Between Overlapping V Dipoles in Fig.  $Ra$ dius:  $a = 0$ .

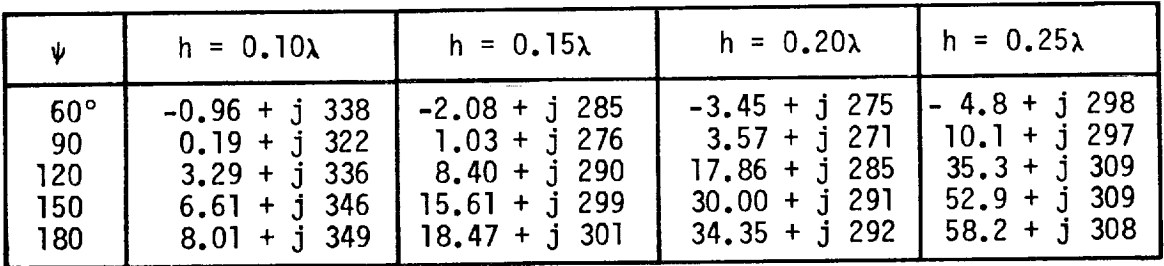

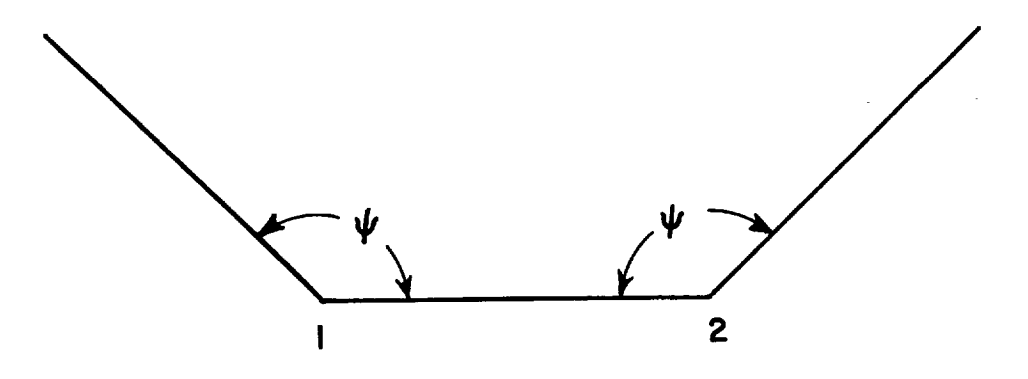

Fig. 3. Overlapping V dipoles share the middle segment.

Tables 6, 7, and 8 list the mutual impedance for other configurations. In all these tables, the data apply to two-segment centersinusoidal dipoles with identical segment lengths h.

| $\alpha$     | $h = 0.10\lambda$ | $h = 0.15λ$     | $h = 0.20λ$     | $h = 0.25\lambda$ |
|--------------|-------------------|-----------------|-----------------|-------------------|
| $30^{\circ}$ | $6.74 - j$ 314    | $16.24 - j 167$ | $32.17 - j$ 56  | $58.7 + j$ 49.6   |
| 60           | $3.16 - j291$     | 7.68 - j 169    | $15.47 - j$ 76  | $28.8 + j$ 14.2   |
| -90          | $10.06 - j278$    | $0.31 - j$ 172  | $1.15 - j$ 92   | $3.5 - j$ 12.2    |
| 120          | $-1.01 - j 256$   | $-2.39 - j 168$ | $-4.47 - j$ 101 | $-7.6 - j.35.5$   |
| 150          | $-0.48 - j 207$   | $-1.20 - j$ 146 | $-2.40 - j$ 98  | $-4.5 - j 50.7$   |

TABLE 6 Mutual Impedance Between Overlapping V Dipoles in Fig. 4<br>Radius:  $a = 0.001\lambda$ 

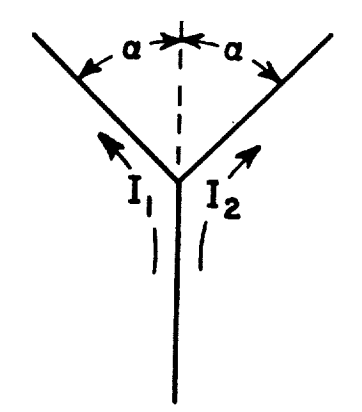

Fig. 4. Overlapping V dipoles share the bottom segment in a planar Y configuration.

TABLE 7 Mutual Impedance Between the Coplanar-Skew Linear Dipoles in Fig. 5 Displacement: d = λ

| $\theta$                                        | $h = 0.10λ$                                                                                                    | $h = 0.15\lambda$                                                                                                    | $h = 0.20\lambda$                                                                                                    | $h = 0.25\lambda$                                                                                                    |
|-------------------------------------------------|----------------------------------------------------------------------------------------------------|----------------------------------------------------------------------------------------------------|----------------------------------------------------------------------------------------------------|----------------------------------------------------------------------------------------------------|
| $0^{\circ}$<br>15<br>30<br>45<br>60<br>75<br>90 | $0.337 + j 1.952$<br>$0.322 + j$ 1.884<br>$0.281 + j 1.684$<br>$0.220 + j 1.369$<br>$0.149 + j 0.964$<br>$0.075 + j 0.497$<br>$0.0 + j 0.0$ | $0.880 + j 4.759$<br>$0.831 + j 4.585$<br>$0.700 + i 4.082$<br>$0.521 + j$ 3.301<br>$0.333 + j 2.310$<br>$0.159 + j 1.187$<br>$0.0 + j 0.0$ | $1.932 + j$ 9.547<br>$1.799 + j$ 9.180<br>$1.448 + j$ 8.128<br>$1.000 + j6.519$<br>$0.579 + j 4.524$<br>$0.252 + j 2.308$<br>$0.0 + j 0.0$ | $4.011 + j$ 17.7<br>$3.671 + j 17.0$<br>$2,800 + j$ 15.0<br>$1.745 + j 11.9$<br>$0.860 + i 8.1$<br>$0.305 + j 4.1$<br>$0.0 + j$<br>0.0 |

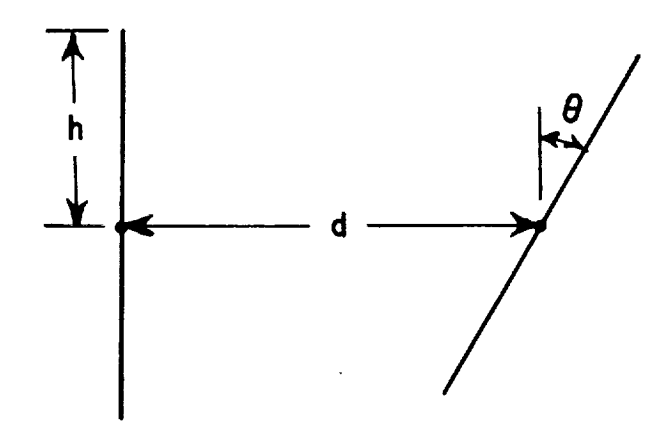

Fig. 5. Center-fed coplanar-skew linear dipoles.

| $\phi$                                               | $h = 0.10\lambda$                                                                                                    | $h = 0.15\lambda$                                                                                                    | $h = 0.20\lambda$                                                                                                    | $h = 0.25\lambda$                                                                                                    |
|------------------------------------------------------|----------------------------------------------------------------------------------------------------|----------------------------------------------------------------------------------------------------|----------------------------------------------------------------------------------------------------|----------------------------------------------------------------------------------------------------|
| $0^{\circ}$<br>$15-15$<br>30<br>45<br>60<br>75<br>90 | $0.337 + j 1.952$<br>$10.326 + j1.886$<br>  0.292 + j 1.691<br>$0.238 + j 1.380$<br>$0.169 + j 0.976$<br>$0.087 + j 0.505$<br>$0.0 + j 0.0$ | $0.880 + j$ 4.759<br>$0.850 + j$ 4.596<br>$0.762 + j 4.121$<br>$0.622 + j.3365$<br>$0.440 + j 2.380$<br>$0.228 + j 1.232$<br>$0.0 + j 0.0$ | $1.932 + j.9.547$<br>$1.867 + j$ 9.222<br>$1.675 + j 8.269$<br>1.369 + $j$ 6.752<br>$0.969 + j 4.775$<br>$0.502 + j 2.472$<br>$0.0 + j 0.0$ | $4.011 + j 17.74$<br>$3.877 + j$ 17.14<br>$3,482 + j$ 15.37<br>$2,850 + j$ 12.55<br>$2,020 + j$ 8,88<br>$1.047 + j$ 4.60<br>0,0<br>$0.0 + j$ |

 $M$ utual Impedance Between the Nonplanar-Skew Linear Dipoles in  $S$ n the Nonplanar-Skew

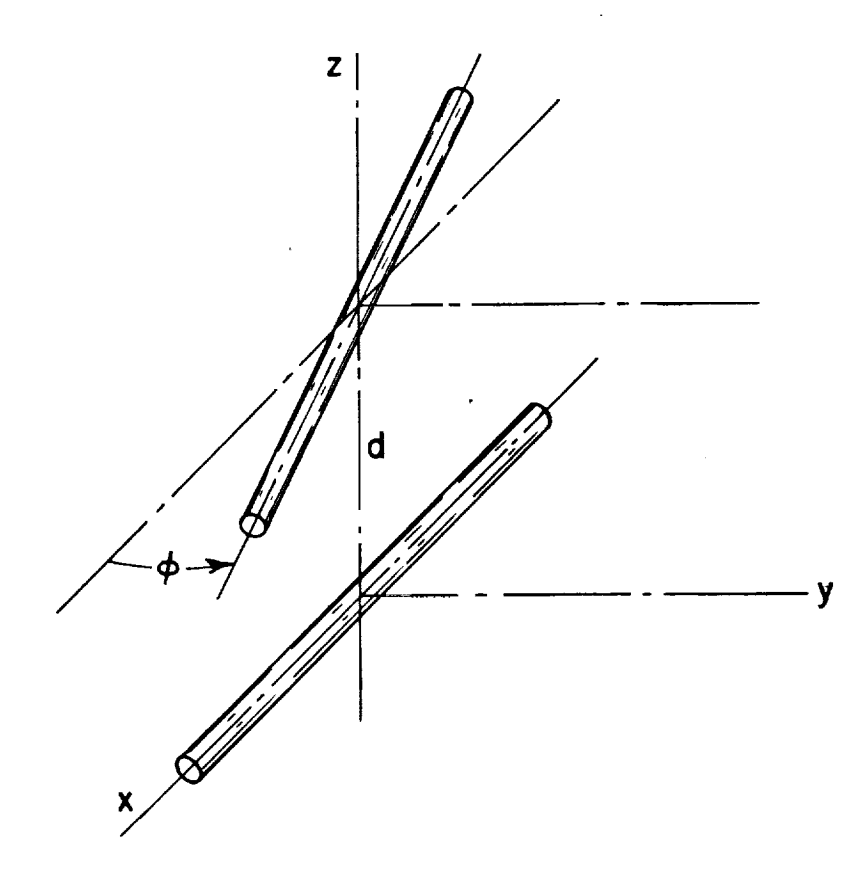

Fig. 6. Center-fed nonplanar-skew linear dipoles.

III. SUMMARY

 $\mathcal{L}$ 

 $T_{\text{min}}$  report presents the sinusoidal-reaction computer program for thin-wire antennas and scatterers, instructions for the user, typical input and output data and mutual-impedance tables for sinusoidal dipoles. Appendices list the computer subroutines and explain their functions.

## **REFERENCES**

 $\mathbf{1}$ . Richmond, J.H., "Radiation and scattering by thin-wire structu in the complex frequency domain," Report 2902-10, July, 1973, The Ohio State University ElectroScience Laboratory, Department of Electrical Engineering; prepared under Grant NGL 36-008-138 for National Aeronautics and Space Administration, Langley Research Center. (Available as NASA CR-2396, 1974.)

 $\bullet$  $\sim 10$ 

- **.** Imbriale, W.A., and Ingerson, P.G., "On numerical convergence of moment solutions of moderately thick wire antennas using sinusoidal basis functions," IEEE Trans., Vol. AP-21, May 1973, pp. 363-366.
- 3. Abramowitz, M., and Stegun, I.A., "Handbook of mathematical functions with formulas, graphs, and mathematical tables," National Bureau of Standards, Applied Mathematics Series AMS-55, 1964, Chapter 5.
- 4. Faddeev, D.K., and Faddeeva, V.N., Computational Methods of Linear Algebra, W. H. Freeman and Company, San Francisco, 1963, pp. 144-147.

## APPENDIX 1. Subroutine SORT

Subroutine SORT, listed in Fig. 7, defines a set of dipole mode currents on the wire structure. The input data IA, IB, NM, NP, ICJ and<br>INM have been defined already. The output data are defined as follows:

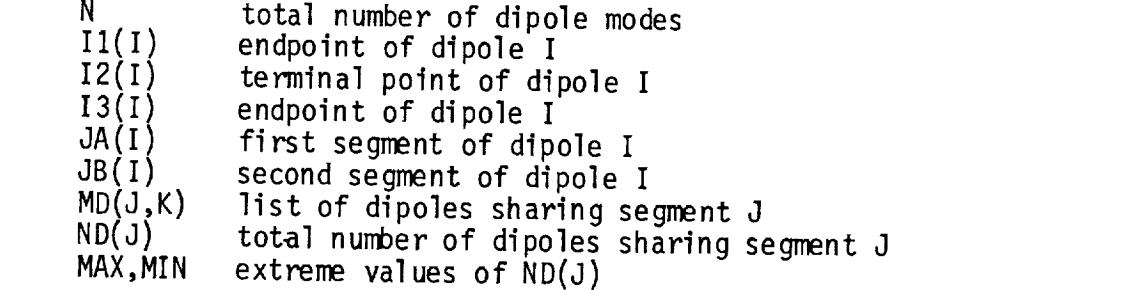

At comp umber of segments intersecting at point K, and JSP  $\cdot$ segments. In the DO LOOP ending ion of the DO LOOP ending with st  $\kappa$ .

#### $t \mapsto \frac{1}{2}$  $t$  is the DO LOOP ending  $\alpha$  is the DO LOOP ending with statement  $\alpha$  and  $\alpha$  and  $\alpha$  and  $\alpha$  and  $\alpha$  and  $\alpha$  and  $\alpha$  and  $\alpha$  and  $\alpha$  and  $\alpha$  and  $\alpha$  and  $\alpha$  and  $\alpha$  and  $\alpha$  and  $\alpha$  and  $\alpha$  and  $\alpha$  and

point Sup defined already. The output data are defined as follows:

sets up the appropriate number MOD of dipoles modes with terminals at

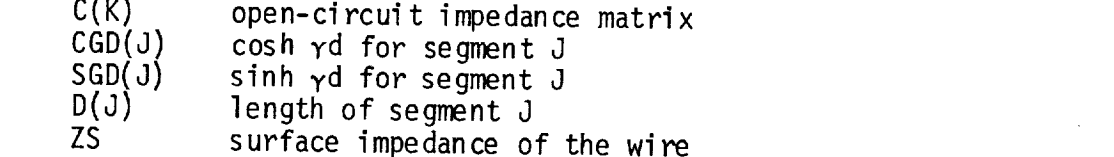

 $\mathsf{ne}$  su : impedance is calcula BO 1 D(J) lene  $J_{\alpha}$  and  $J_{1}$  are t ۱e plex argument ZARG. It is a

The surface is calculated just above statement in performance is calculated just above statement  $12.8$ 

 $\sim$ 

In the DO LOOP ending with statement 20, SGANT calculates the segment lengths  $D(J)$ . DMIN and DMAX denote the lengths of the shortest and longest segments. If the wire radius or the segment<br>lengths are clearly beyond the range of thin-wire theory, N is set to zero at statement 25 followed by RETURN to the main program to abort the calculation.

At statement 30, the program selects a segment K, and a few statements below this it selects another segment L. K is a segment of test dipole I, and L is a segment of expansion mode J. The mutual impedance<br>between segments K and L is obtained by calling subroutine GGS or GGMM.

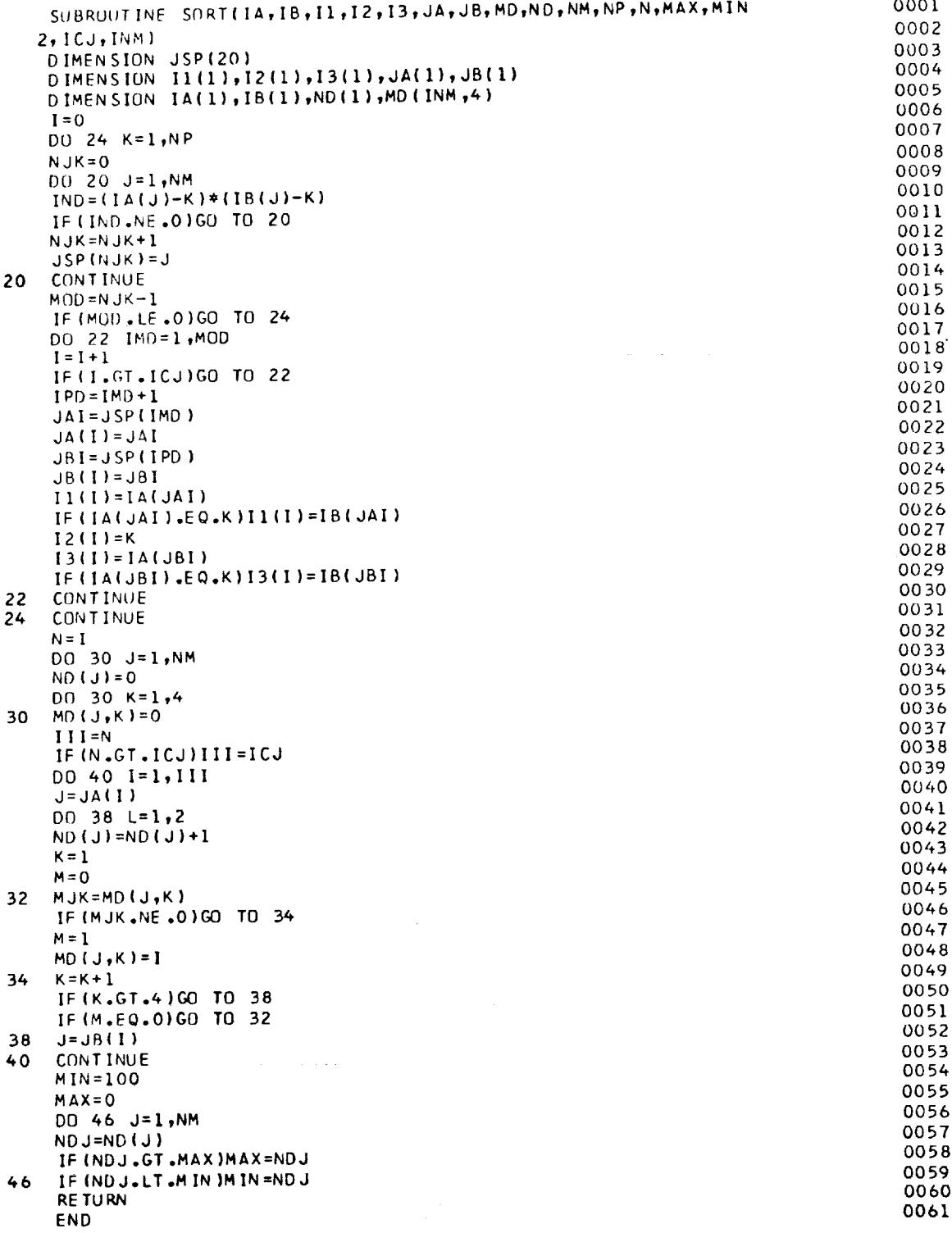

 $\sim 40^{\circ}$ 

 $\mathcal{A}^{\mathcal{A}}$ 

 $\frac{1}{2}$ 

 $\sim 10^{-11}$ 

# Fig. 7. Subroutine SORT

 $\mathcal{L}^{\text{max}}_{\text{max}}$  ,  $\mathcal{L}^{\text{max}}_{\text{max}}$ 

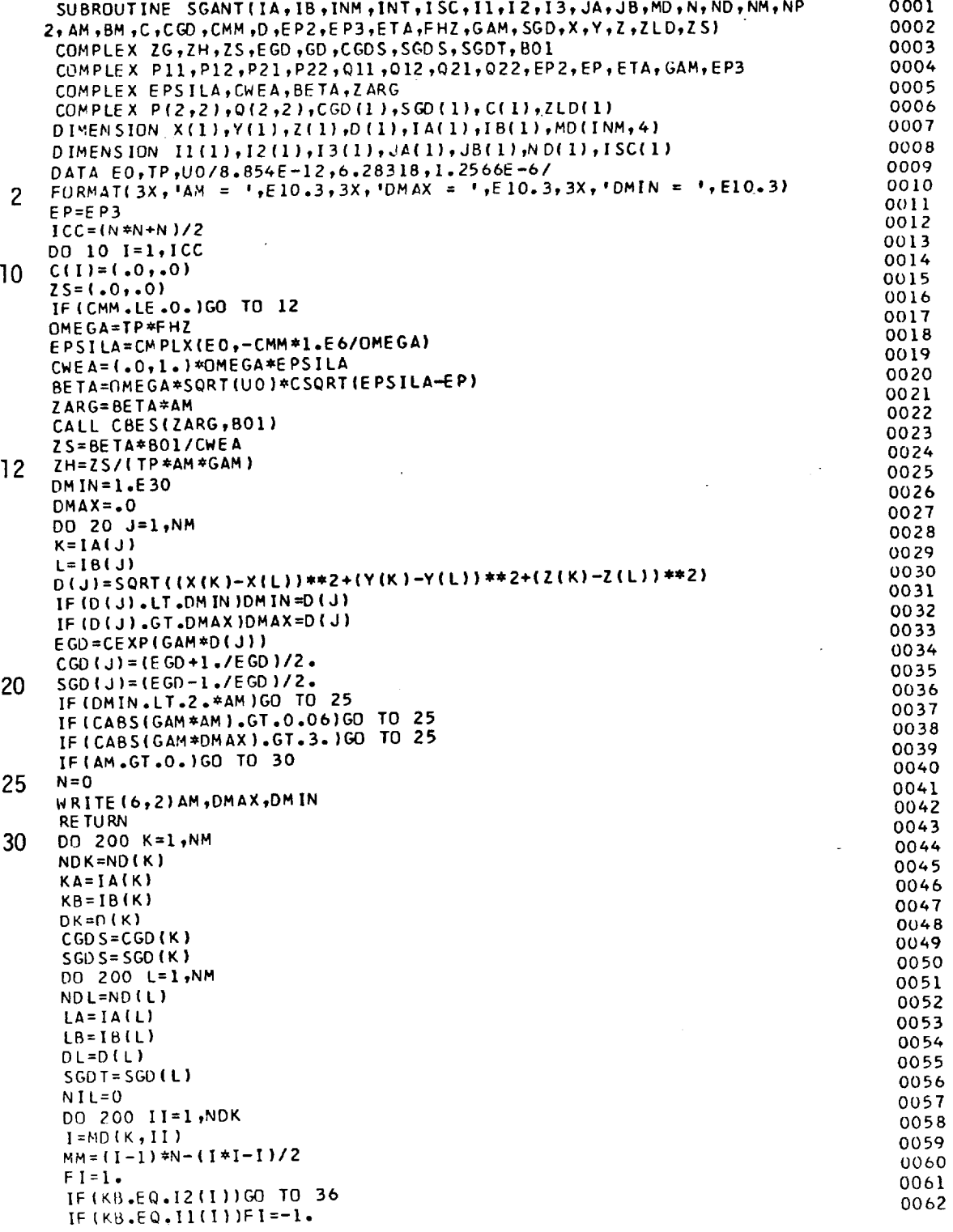

 $\phi$  .

 $\bar{\phantom{a}}$ 

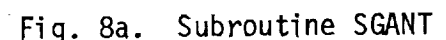

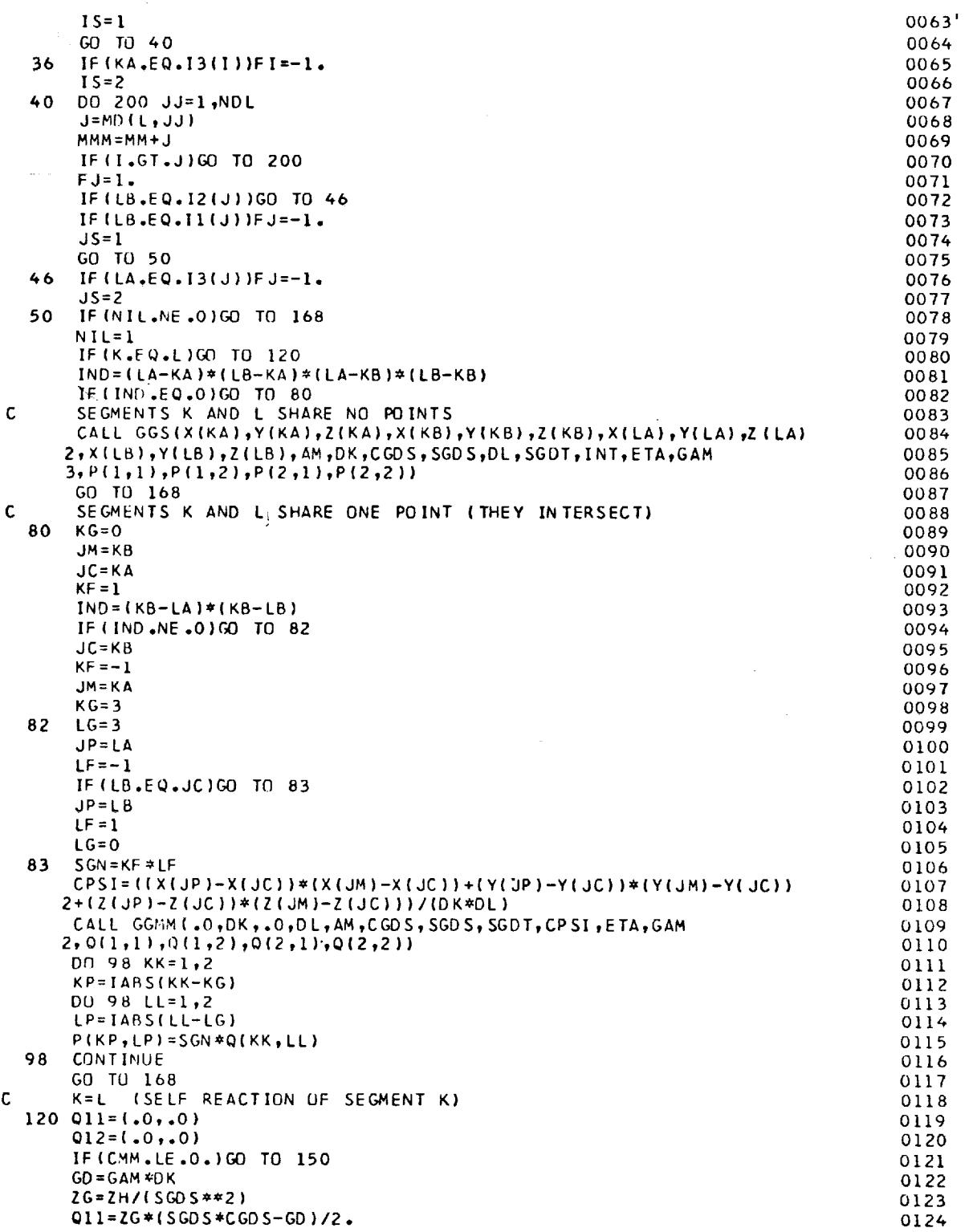

 $\sim 10^6$ 

 $\sim$ 

 $\mathcal{L}_{\mathrm{eff}}$ 

Fig. 8b. Subroutine SGANT

22

I

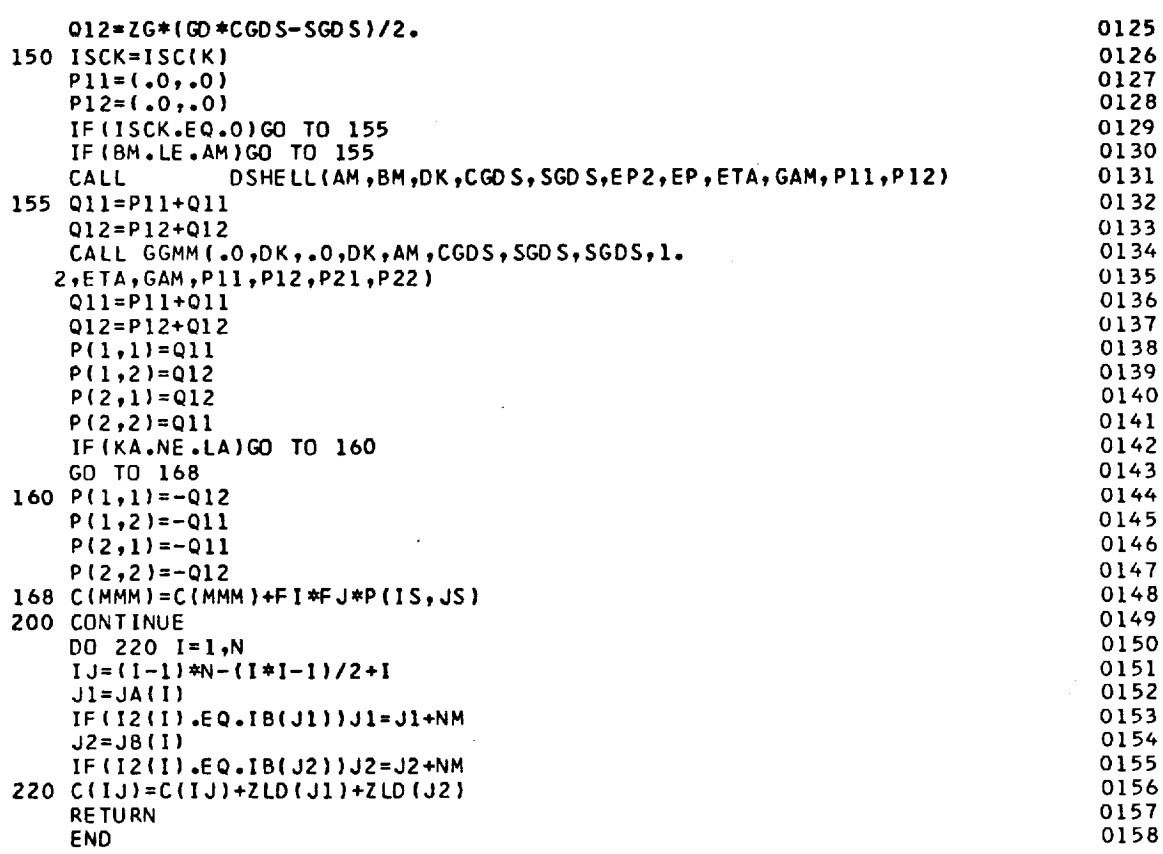

 $\sim$ 

 $\sim$   $t$   $^{-1}$ 

 $\mathcal{L}^{\pm}$ 

 $\sim$ 

Fig. 8c. Subroutine SGANT

In statement 168, this impedance is lumped into C(MMM). The mutual impedance  $\mathsf{Z}_i$  , between dipoles I and J is the sum of four segmentsegment impedances.

In SGANT, segment K has endpoints KA and KB, and segment L has endpoints LA and LB. It is convenient to think of KA and KB as points 1 and 2 on segment K, and LA and LB as points 1 and 2 on L. Nowwe define four segment-segment impedances P(IS,JS). The first subscript IS refers to the terminal point on segment K, and the second subscript JS refers to the terminal point on L. Thus IS = 1 or 2 if **dipole** I has its terminal point 12(1) at KA (point 1) or KB (point 2), respectively. Similarly,  $JS = 1$  or 2 if mode J has its terminal point  $I2(J)$ at LA or LB. The impedances P(IS,JS) are defined with the following reference directions for current flow: from poin't 1 toward point 2 on each segment. If dipole I has this same reference direction on segment K, we set  $FI = 1$ ; otherwise  $FI = -1$ . Similarly  $FJ = 1$  or  $-1$ in accordance with the reference direction for mode J on segment L. In statement 168, P(IS,JS) is multiplied by FI and FJ before its contribution is added to  $Z_{i,i}$ .

Subroutine GGMM calculates the impedances Q(KK,LL) which are like the P(IS,JS) but have different conventions for reference directions and subscript meaning. The transformation from the Q impedances to the P impedances is accomplished in the DO LOOP ending with statement 98.

If the wire has finite conductivity, the appropriate modification is applied to the impedance matrix just above statement 150. (See Eqs. 27 through 29 in Reference 1.) The terms arising from the dielectric shell on an insulated segment are obtained from subroutine DSHELL just above statement 155. Finally, the lumped loads ZLD are added to the diagonal elements of the impedance matrix in statement 220.

The impedance matrix could be calculated in a different order as follows. Select modes I and J, calculate ZIJ, and then increment I or J. Instead, SGANT selects segments K and L, calculates ZKL, adds ZKL to all the appropriate elements ZIJ, and then increments K or L. This minimizes the calls to GGS and GGMM and presumably improves the computational effi ciency.

K is a segment of test dipole I, and L is a segment of expansion mode J. When the segment numbers K and L are equal, SGANT calls GGMM to obtain the mutual impedance between two filamentary electric monopoles. These monopoles are parallel and have the same length. Monopole K is positioned on the axis of the wire segment, and monopole L is on the surface of the same wire segment. Thus, the displacement is equal to the wire radius. The two monopoles are side-by-side with no stagger.

When segments K and L intersect, SGANT again calls GGMM for the mutual impedance between the two filamentary monopoles. Monopole K is situated on the axis of wire segment  $K$ , and monopole  $L$  is on the surface of wire segment L. The axes of segments K and L define a plane P, and monopoleK lies in this plane. MonopoleL is parallel with plane P and is displaced from it by a distance equal to the wire radius.

APPENDIX3. Subroutine CBES

Subroutine CBES, listed in Fig. 9, calculates the quantity B01 =  $J_0(z)/J_1(z)$  where z is complex and  $J_0$  and  $J_1$  denote the Bessel func-<br>tions of order zero and one.

APPENDIX4. Subroutine DSHELL

Subroutine DSHELL, listed in Fig. 10, calculates the mutual impedance term contributed by the dielectric insulation on the surface of a thin wire. This subroutine uses Eq. 35 of Reference I.

APPENDIX 5. Subroutine GGS

Subroutine GGS, listed in Fig. 11, calculates the mutual impedance between two filamentary monopoleswith sinusoidal current distributions. (The dipole-dipole mutual impedance in Eq. 20 of Reference 1 is the sum of four monopole-monopolemutual impedances.) The endpoints of the axial test monopoles are (XA,YA,ZA) and (XB,YB,ZB), and the endpoints of the expansion monopole t are  $(X1,Y1,Z1)$  and  $(X2,Y2,Z2)$ . DS and DT denote the lengths of monopoles s and t, respectively. CAS, CBS and CGS are the direction cosines of monopoles, and CA, CB and CG are the direction cosines of monopole t.

If  $INT = 0$ , GGS calls GGMM for the closed-form impedance calculations. Otherwise GGS calculates the mutual impedance via Simpson'srule integration with the following number of sample points:  $IP =$ INT + 1. If the monopoles are parallel with small displacement, GGS calls GGMM to avoid the difficulties of numerical integration.

For the fields of the test monopole, GGS uses Eqs. 75 and 76 of Reference 1. The current distribution on the expansion monopole is given by Eq. 74 of Reference 1. With an origin at (X1,Y1,Z1), the coordinate T measures distance along the expansion monopole. Thus T is the integration variable.

Let the coordinate s measure distance along the test monopole with origin at (XA,YA,ZA). From any point T on monopole t, construct a line to the test monopole such that the line is perpendicular to the test monopole. SZ denotes the s coordinate of the intersection of this line with the test monopole. The length of the line is the radia coordinate  $\rho$ , and RS denotes  $\rho^2$ . R1 and R2 are the distances from (XA,YA,ZA) and (XB,YB,ZB) to the point T. C1 is the current at T for the mode with terminals at  $(X1,Y1,Z1)$ , and C2 is the current at T for the other mode with terminals at  $(X2, Y2, Z2)$ . C denotes the Simpson'srule weighting coefficient.

 $\sim$ 

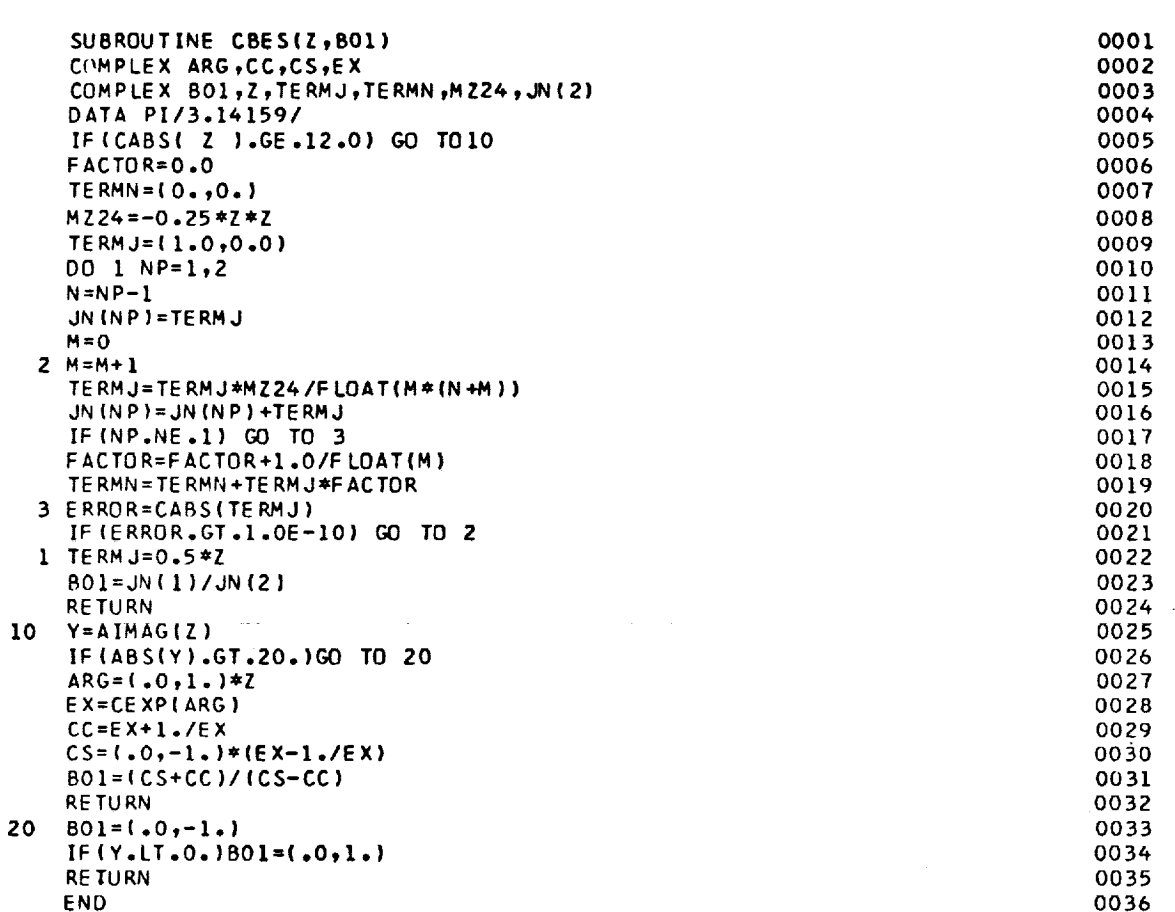

Ġ,

 $\sim 10^{-1}$ 

 $\begin{array}{c} \frac{1}{2} \\ \frac{1}{2} \end{array}$ 

 $\bar{\mathbf{y}}$ 

 $\sim$   $\sim$ 

# Fig. 9. Subroutine CBES

 $\bar{\mathcal{A}}$ 

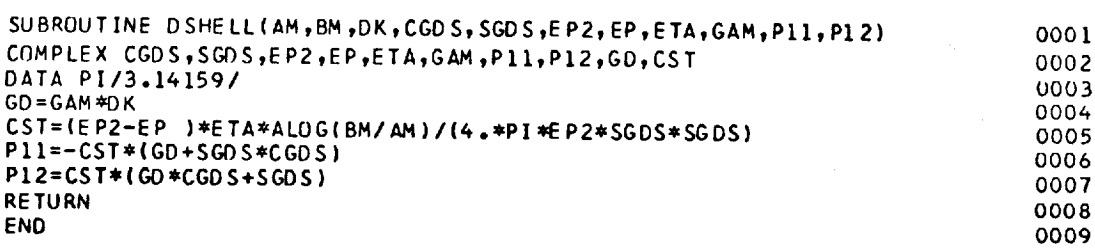

<u>—</u>

 $\sim 10^{-10}$ 

 $\mathcal{A}$ 

Fig. 10. Subroutine DSHELL.

 $\sim 10^7$ 

 $\sim 1$ 

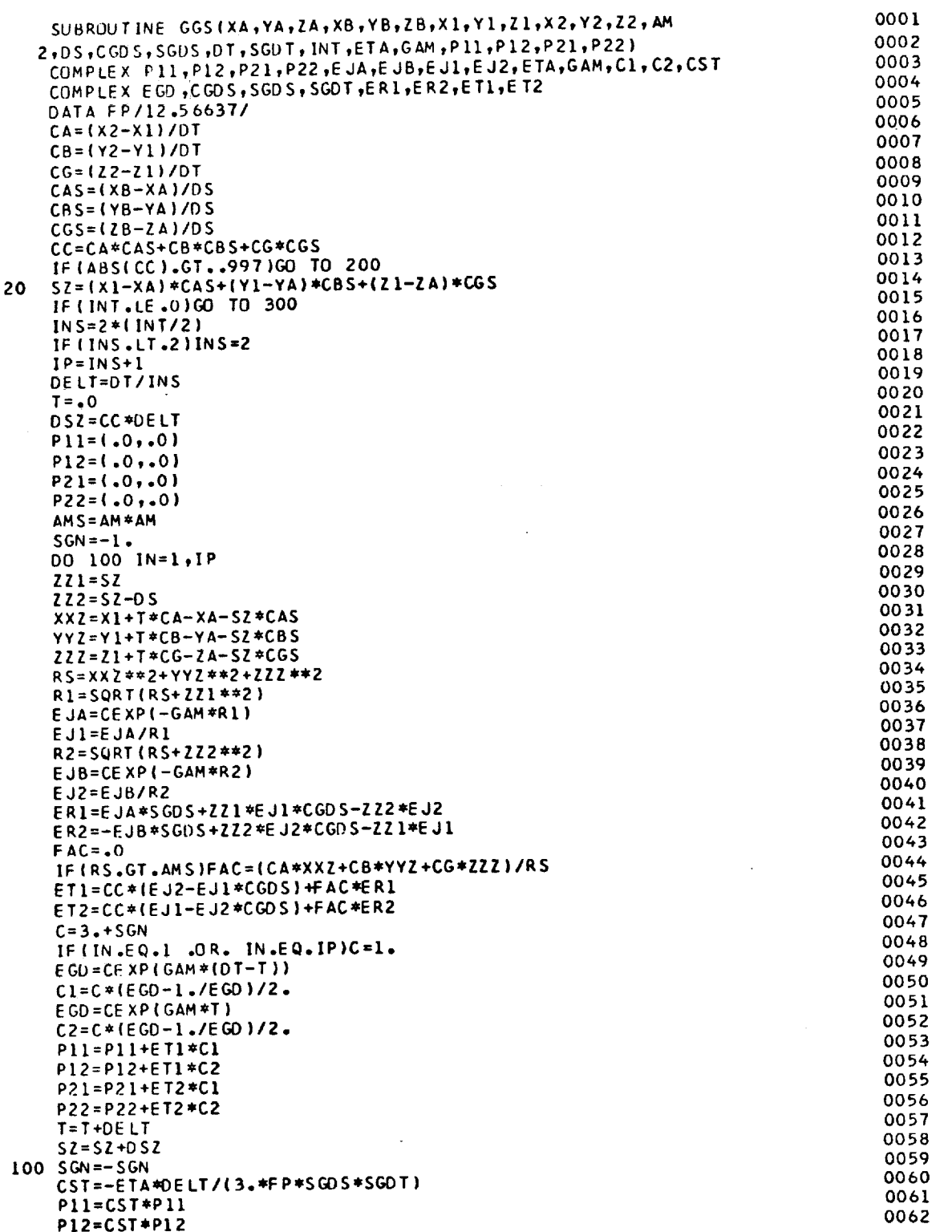

Fig. 11a. Subroutine GGS

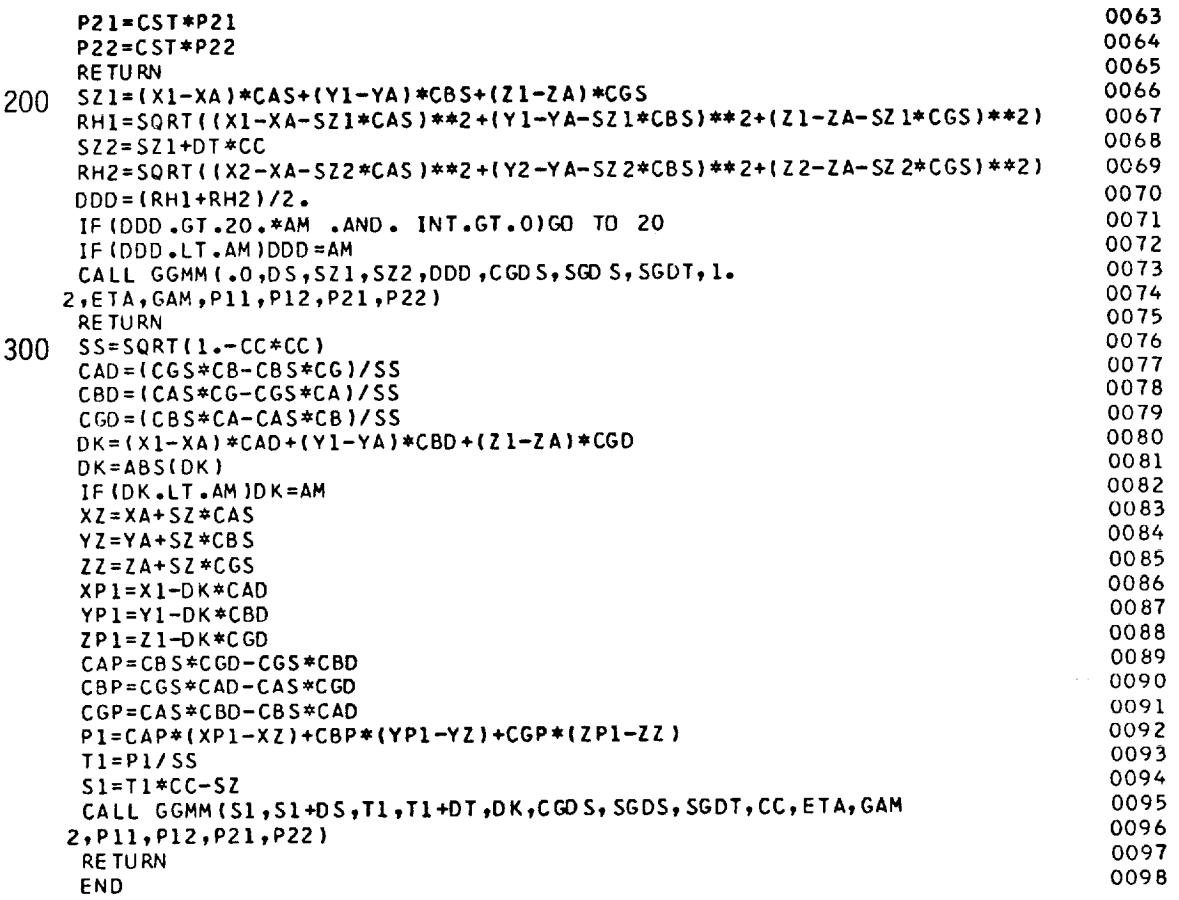

 $\bar{\mathcal{A}}$ 

 $\hat{\mathbf{v}}$ 

Fig. 11b. Subroutine GGS

Below statement 300, GGS performs some analytic geometry in preparation for calling GGMM. The remaining part of this Appendix concerns this last part of subroutine GGS.

Let  $\hat{s}$  denote a unit vector in the direction from  $(XA, YA, ZA)$  toward (XB,YB,ZB). Also let t denote a unit vector from (X1,Y1,Z1) towar (X2,Y2,Z2). Then  $\tilde{s}$  •  $t$  =  $\cos$   $\theta$  = CC where  $\theta$  is the angle formed by th $\theta$ axes of the two monopoles. Let monopole s lie in one plane  $P_{\epsilon}$  and monopole t lie in another parallel plane  $P_t$ . CAD, CBD and CGD are the direction cosines of the unit vector  $d = \hat{t} \times \hat{s}$  / sin  $\theta$  which is perpendicular to both planes. To obtain the distance DK between the two planes, we construct a vector  $R_{11}$  from (XA,YA,ZA) to (X1,Y1,Z1) and take  $DK = R_{11} \cdot \hat{d}$ .

Construct a line from (X1,Y1,Z1) to the test monopole, such that the line is perpendicular to the test monopole. SZ denotes the s coordinate of the intersection of this line with the test monopole, and the cartesian coordinates of this intersection are XZ, YZ and ZZ. The direction cosines of  $\hat{s}$  x  $\hat{d}$  are CAP, CBP and CGP.

from the point (X1,Y1,Z1) in plane  $P_{\mathbf{t}}$ , construct a perpendicula line to the point ( $XPI, YPI, ZPI$ ) in the plane  $P_S$ . Inis line is parallel with d and has length DK. Let R represent a vector from (XZ,YZ,ZZ) to (XP1,YP1,ZP1). Pl denotes R  $\cdot$  (S x d). Sl and T1 are defined in the next Appendix.

## APPENDIX 6. Subroutine GGMM

Subroutine GGMM calculates the mutual impedance between two filamentary monopoles with sinusoidal current distributions. The dipoledipole mutual impedance in Eq. 20 of Reference 1 is the sum of four monopole-monopole mutual impedances. The monopole impedances are calculated by GGS with Simpson's rule or by GGMM with closed-form expressions in terms of exponential integrals.

To explain the input data for GGMM, reference is made to Fig. 12. Subroutine GGMM is listed in Fig. 13. If the monopoles are parallel, let the z axis be parallel with both monopoles. The coordinate origin may be selected arbitrarily. \$I and \$2 denote the z coordinates of the endpoints of the test monopole, T1 and T2 are the z coordinates of the endpoints of the expansion monopole, and D is the perpendicular distance (displacement) between the monopoles. The mutual impedance of parallel monopoles is calculated in the last part of GGMM below statement 110.

For skew monopoles, let the test monopole s lie in the xy plane and the expansion monopole t in the plane  $z = D$ . (D is the perpendicular distance between the parallel planes.) If the monopoles are viewed along a line of sight parallel with the z axis as in Fig. 12, the extended axes of the two monopoles will appear to intersect at a point on the xy plane. Let s measure the distance along the axis of

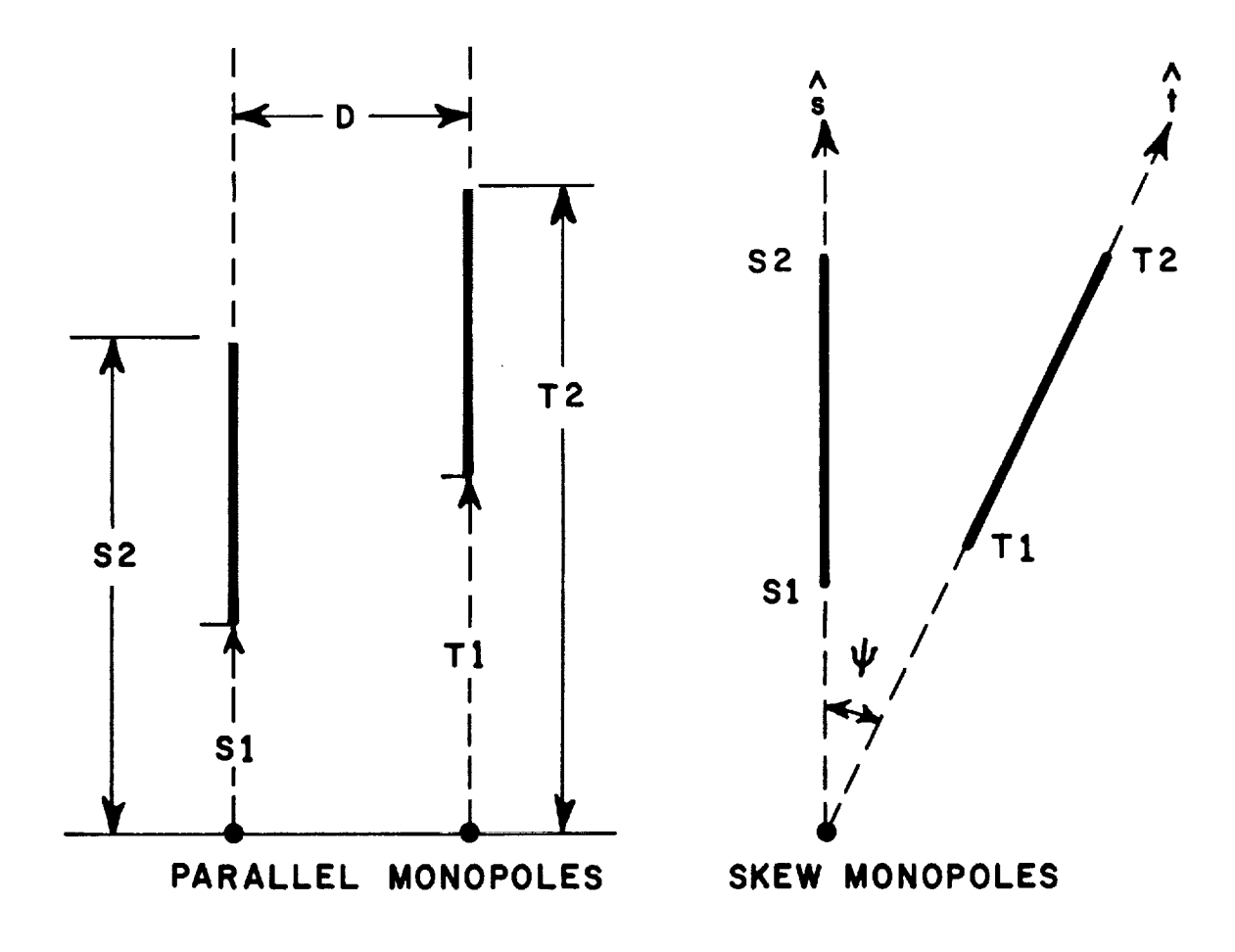

Coordinates for parallel and skew monopoles<br>in subroutine GGMM. Fig. 12.

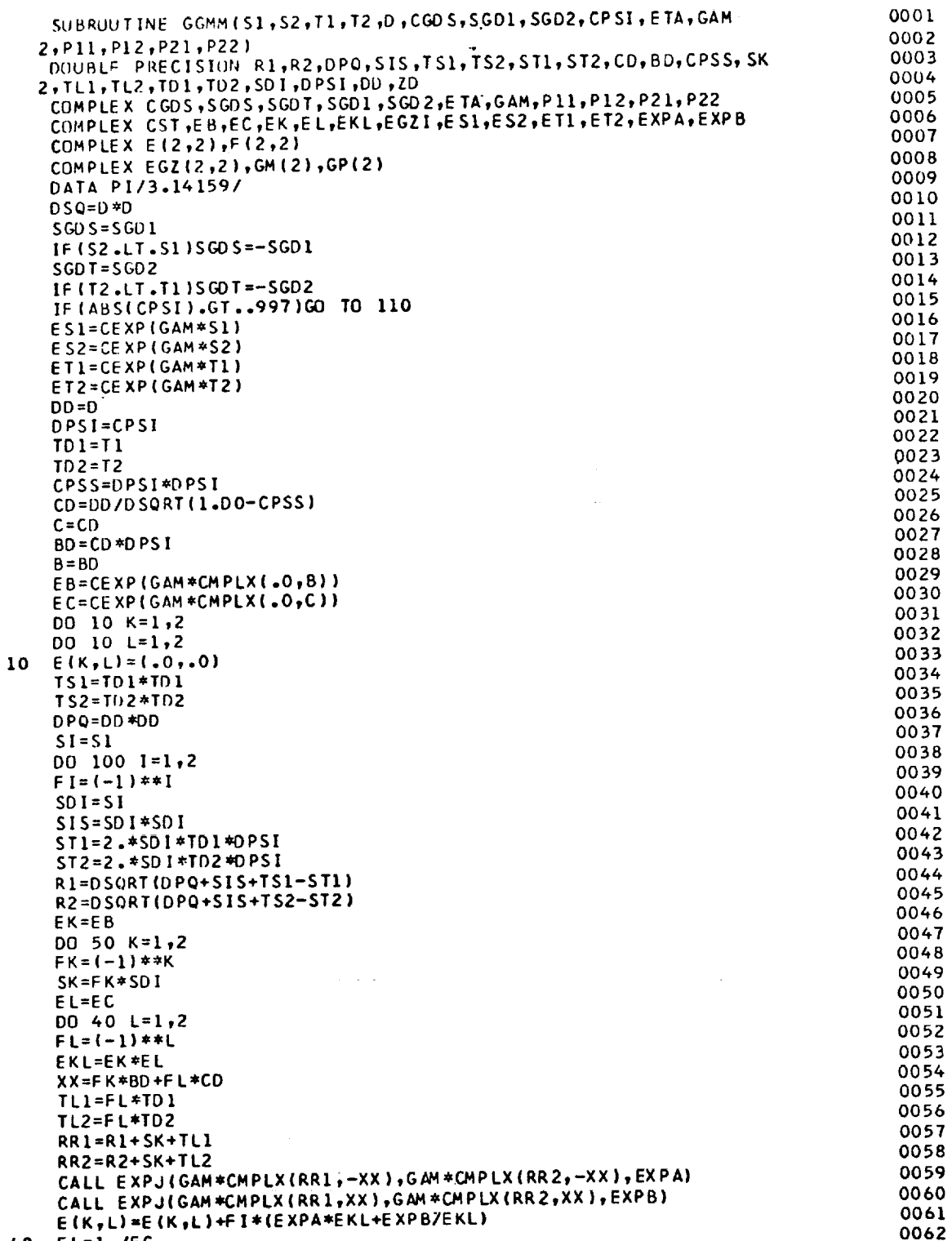

 $\epsilon$ 

40 EL=1./EC

Fig. 13a. Subroutine GGMM

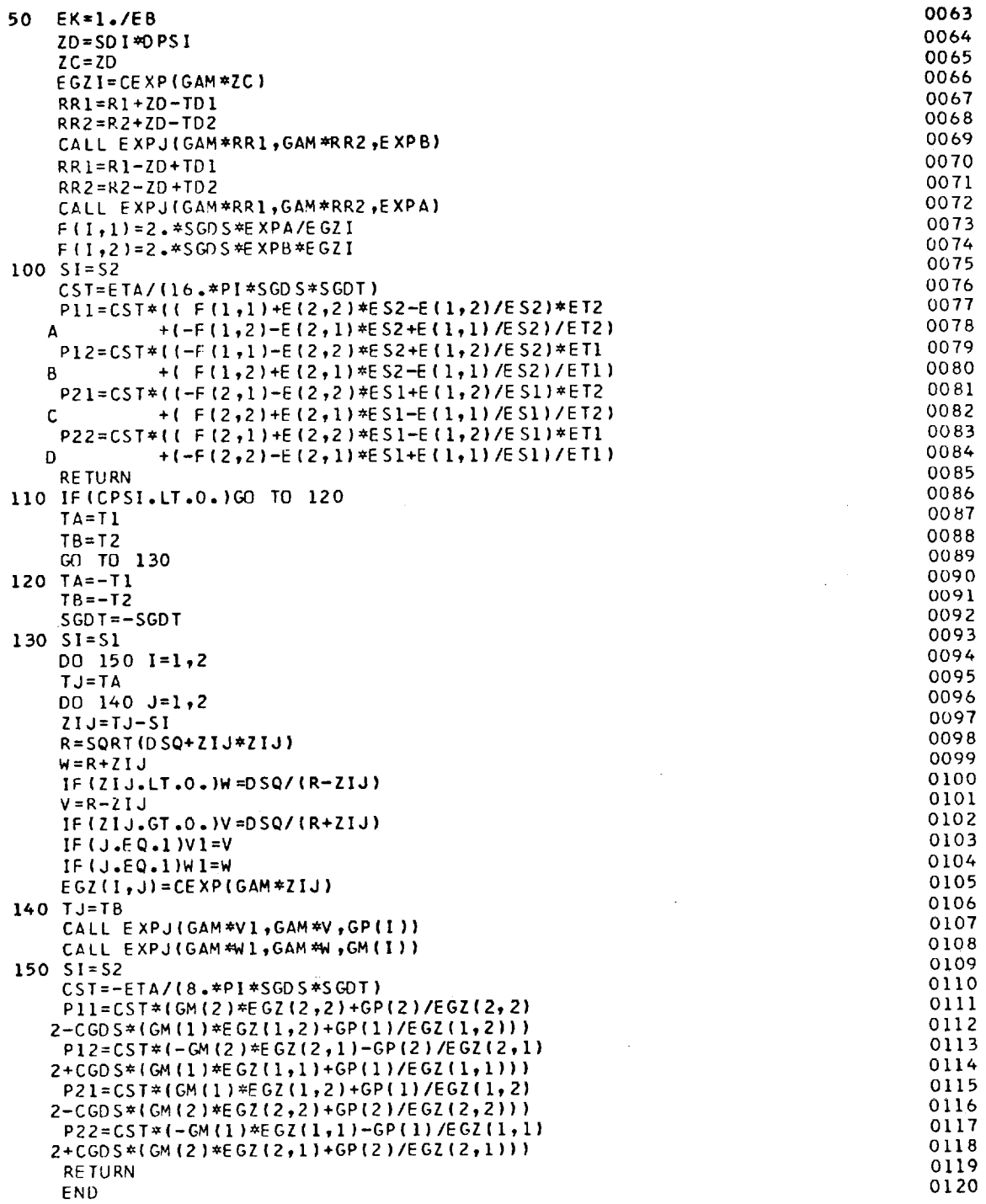

 $\mathcal{A}^{\mathcal{A}}$ 

 $\sim 10$ 

Fig. 13b. Subroutine GGMM

33

the test monopolewith origin at the apparent intersection. S1 and S2 denote the s coordinates of the endpoints of the test monopole. Similarly, let t measure distance along the axis of the expansion monopole with origin at the apparent intersection. TI and T2 denote the t coordinates of the endpoints of the expansion monopole. Let  $\hat{s}$  and  $\hat{t}$  be unit vectors parallel with the positive s and t axes, respectively Then CPSI =  $\sin \theta + \sin \theta = \cos \theta$ . The monopole lengths are d<sub>s</sub> and d<sub>t</sub>, and the remaining input data are defined as follows:

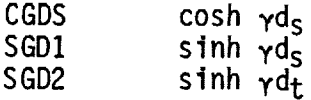

GGMM calls EXPJ for the exponential integrals.

The output data from GGMM are the impedances P11, P12, P21, and P22. In defining these impedances, the reference direction is from S1 to S2 for the current on monopoles, and from T1 to T2 for the current on monopole t. In the impedance P<sub>ij</sub>, the first subscript is I or 2 if the test dipole has terminals at \_I or \$2 on monopoles. The second subscript is 1 or 2 if the expansion dipole has terminal at T1 or T2 on monopole t. The endpoint coordinates S1, S2, T1 and T2 may be positive or negative. The monopole lengths  $d_S$  and  $d_t$  are assumed positive in defining the input data CGDS, SGD1 and SGD2.

For parallel monopoles,  $CPSI = 1$  or  $-1$ . S1, S2, T1 and T2 are cartesian coordinates for parallel monopoles and spherical coordinates for skew monopoles. For skew monopoles, the radial coordinates  $$1, $2,$ T1 and T2 tend to infinity as the angle  $\psi$  tends to zero or  $\pi$ . Therefore, if the monopoles are within 4.5 $^{\circ}$  of being parallel, they are approximated by parallel dipoles.

## APPENDIX 7. Subroutine EXPJ

 $\overline{10}$ 

Subroutine EXPJ, listed in Fig. 14, evaluates the exponential integral defined as follows:

(2) 
$$
W12 = \int_{V1}^{V2} \frac{e^{-V} dv}{v} = E_1(V1) - E_1(V2) + j 2n\pi
$$

where the integration path is the straight line from V1 to V2 on the complex v plane and

$$
(3) \qquad E_1(z) = \int_{z}^{\infty} \frac{e^{-t}}{t} dt
$$

I

SUBROUTINE EXPJ(V1,V2,W12) 0001 COMPLEX EC, E15, S, T, UC, VC, V1, V2, W12, Z 0002 DIMENSION V(21), W(21), D(16), E(16) 0003 DATA V/  $0.22284667E00,$ 0004 20.11889321E 01,0.29927363E 01,0.57751436E 01,0.98374674E 01, 0005 20.15982874E 02.0.93307812E-01,0.49269174E 00.0.12155954E 01, 0006 20.22699495E 01,0.36676227E 01,0.54253366E 01,0.75659162E 01, 0007 20.10120228E 02,0.13130282E 02,0.16654408E 02,0.20776479E 02, 0008 20.25623894E 02,0.31407519E 02,0.38530683E 02,0.48026086E 02/ 0009 DATAW/ 0.45896460E 00, 0010 20.41700083E 00,0.11337338E 00,0.10399197E-01,0.26101720E-03,<br>20.89854791E-06,0.21823487E 00,0.34221017E 00,0.26302758E 00, 0011 0012 Z0.12642582E 00.0.40206865E-01.0.85638778E-02.0.12124361E-02. 0013 20.11167440E-03,0.64599267E-05,0.22263169E-06,0.42274304E-08, 0014 20.39218973E-10,0.14565152E-12,0.14830270E-15,0.16005949E-19/ 0015 DATA D/  $0.22495842E02,$ 0016 2 0.74411568E 02,-0.41431576E 03,-0.78754339E 02, 0.11254744E 02, 0017 2 0.16021761E 03,-0.23862195E 03,-0.50094687E 03,-0.68487854E 02, 0018 2 0.12254778E 02,-0.10161976E 02,-0.47219591E 01, 0.79729681E 01, 0019 2-0.21069574E 02, 0.22046490E 01, 0.89728244E 01/ 0020 0.21103107E 02, DATA E/ 0021 2-0.37959787E 03,-0.97489220E 02, 0.12900672E 03, 0.17949226E 02, 0022 2-0.12910931E 03,-0.55705574E 03, 0.13524801E 02, 0.14696721E 03,<br>2 0.17949528E 02,-0.32981014E 00, 0.31028836E 02, 0.81657657E 01,<br>2 0.22236961E 02, 0.39124892E 02, 0.81636799E 01/ 0023 0024 0025  $Z = V1$ 0026 DQ 100 JIM=1,2 0027  $X = REAL(Z)$ 0028  $Y = AIMAG(Z)$ 0029  $E15 = (0, 0, 0)$ 0030 AB=CABS(Z) 0031 IF (AB.EQ.0.) GO TO 90 0032 IF (X.GE.O. .AND. AB.GT.10.)GO TO 80 0033 YA=ABS(Y) 0034 IF (X.LE.O. .AND. YA.GT.10.)GO TO 80 0035 IF (YA-X.GE.17.5.OR.YA.GE.6.5.OR.X+YA.GE.5.5.OR.X.GE.3.)GO TO 20 0036 IF (X.LE.-9.)GO TO 40 0037 IF (YA-X.GE.2.5)GO TO 50 0038 IF(X+YA.GE.1.5)GO TO 30 0039 10  $N = 6 + 3 + 48$ 0040  $E15=1.7(N-1.)-27N**2$ 0041  $15<sub>1</sub>$  $N = N - 1$ 0042  $E15 = 1.7(N-1.)-Z*E15/N$ 0043 IF (N.GE.3)GO TO 15 0044 E15=Z\*E15-CMPLX(.577216+ALOG(AB), ATAN2(Y,X)) 0045 GO TO 90 0046 20  $.11 = 1$ 0047  $J2 = 6$ 0048 GO TO 31 0049 30  $J1 = 7$ 0050  $J2 = 21$ 0051 31.  $S = (0.0, 0.0)$ 0052  $YS = Y * Y$ 0053 DO 32 I=J1,J2 0054  $X1 = V (1) + X$ 0055  $CF = W(I)/(XI*XI+YS)$ 0056  $32<sub>2</sub>$  $S = S + CMPLX (X I * CF, -YA * CF)$ 0057 GO TO 54 0058  $40$  T3=X\*X-Y\*Y 0059  $T4 = 2.4$  \*  $X$  \*  $Y$  A 0060  $T5 = X * T3 - YA * T4$ 0061  $T6 = X * T4 + YA * T3$ 0062

Fig. 14a. Subroutine EXPJ

|     | UC=CMPLX(D(11)+D(12)*X+D(13)*T3+T5-E(12)*YA-E(13)*T4,                                      | 0063         |
|-----|--------------------------------------------------------------------------------------------|--------------|
|     | E(11)+E(12)*X+E(13)*T3+T6+D(12)*YA+D(13)*T4)                                               | 0064         |
|     | 2<br>VC=CMPLX(D(14)+D(15)*X+D(16)*T3+T5-E(15)*YA-E(16)*T4,                                 | 0065         |
|     | E(14)+E(15)*X+E(16)*T3+T6+D(15)*YA+D(16)*T4)<br>2                                          | 0066         |
|     | GO TO 52                                                                                   | 0067         |
| 50  | $T3 = X + X - Y + Y$                                                                       | 0068         |
|     | T4 = 2 . * X * Y A                                                                         | 0069         |
|     | $T5 = X * T 3 - Y A * T 4$                                                                 | 0070         |
|     | T6=X*T4+YA*T3                                                                              | 0071         |
|     | $17 = X * T5 - YA * T6$                                                                    | 0072         |
|     | $T8 = X * T6 + YA * T5$                                                                    | 0073         |
|     | $T9 = X * T7 - YA * T8$                                                                    | 0074         |
|     | $TI(0=X*T8+YAYT)$                                                                          | 0075         |
|     | UC=CMPLX(D(1)+D(2)*X+D(3)*T3+D(4)*T5+D(5)*T7+T9-(E(2)*YA+E(3)*T4                           | 0076         |
|     | 2+E(4)*T6+E(5)*T8),E(1)+E(2)*X+E(3)*T3+E(4)*T5+E(5)*T7+T10+                                | 0077         |
|     | 3(D(2)*YA+D(3)*T4+D(4)*T6+D(5)*T8))                                                        | 0078         |
|     | $VC=CMPLX (D (6) +D (7) *X +D (8) *T3 +D (9) *T5 +D (10) *T7 +T9 - (EI 7) *YA + E (8) *T4$ | 0079         |
|     | 2+E(9)*T6+E(10)*T8),E(6)+E(7)*X+E(8)*T3+E(9)*T5+E(10)*T7+T10+                              | 0080         |
|     | 3(D(7)*YA+D(8)*T4+D(9)*T6+D(10)*T8))                                                       | 0081         |
| 52. | EC=UC/VC                                                                                   | 0082<br>0083 |
|     | $S = EC/CMPLX(X, YA)$                                                                      | 0084         |
| 54. | $EX = EXP(-X)$                                                                             |              |
|     | T=EX*CMPLX(COS(YA),-SIN(YA))                                                               | 0085         |
|     | $F15 = S*T$                                                                                | 0086         |
| 56  | IF (Y.LT.0.)E15=CONJG(E15)                                                                 | 0087         |
|     | GO TO 90                                                                                   | 0088         |
| 80. | E15=.409319/(2+.193044)+.421831/(2+1.02666)+.147126/(2+2.56788)+                           | 0089         |
|     | 2.206335E-1/(2+4.90035)+.107401E-2/(2+8.18215)+.158654E-4/(2+                              | 0090         |
|     | 312.7342)+.317031E-7/(2+19.3957)                                                           | 0091         |
|     | $E15 = E15 * CEXP(-Z)$                                                                     | 0092         |
| 90. | IF (JIM.EQ.1)W12=E15                                                                       | 0093         |
|     | $100 Z = VZ$                                                                               | 0094<br>0095 |
|     | $2 = V2/V1$                                                                                | 0096         |
|     | TH=ATAN2(AIMAG(Z), REAL(Z))-AT AN 2(AIM AG(VZ), REAL(VZ))                                  | 0097         |
|     | 2+ATAN2(AIMAG(V1), REAL(V1))                                                               | 0098         |
|     | $AB = ABS$ (TH)                                                                            | 0099         |
|     | $IF(AB.LT.1.)TH=-0$                                                                        | 0100         |
|     | $IF$ $I$ $H$ <sub>2</sub> $GI$ <sub>2</sub> $I$ <sub>2</sub> $I$ $H$ =6.2831853            | 0101         |
|     | $IF$ (TH.LT.-1.)TH=-6.2831853                                                              | 0102         |
|     | W12=W12-E15+CMPLX(.0,TH)                                                                   | 0103         |
|     | <b>RETURN</b>                                                                              | 0104         |
|     | END                                                                                        |              |

Fig. 14b. Subroutine EXPJ

The exponential integral  $E_1(z)$  is defined in Reference 3. To generate W12, subroutine EXPJ calculates  $E_1(V1)$ , subtracts  $E_1(V2)$  and adds  $j2n\pi$ . The term  $j2n\pi$  is determined by the requirement that W12 vanish in the limit as VI dpproaches V2. The integer n may assume values of -I, 0 or +I. If the integration path does not cross the negative real axis in the v plane, n is zero. The term  $j2n\mathbf{r}$  is calculated below statement I00.

## APPENDIX 8. Subroutine GANT1

Subroutine GANTI, listed in Fig. 15, considers the wire structure as an antenna. In the input data, VG(J) is the voltage of a generator at point IA(J) of segment J. VG(JJ) is the voltage of a generator at point IB(J) of segment J. The DO LOOP ending with statement 50 uses the delta-gap model to determine the excitation voltages CJ(1) for all the dipole modes. These are also stored temporarily in CG(1). Then subroutine SQROT is called to obtain a solution of the simultaneous linear equations. SQROT stores the solution (the loop currents) in CJ(1).

In the DO LOOP ending at statement 80, the complex power input is calculated and stored in Yli. GG denotes the time-average power input and is the real part of Yli. If the antenna has only one voltage generator (with unit voltage and zero phase angle), then Yll also denotes the antenna admittance and Zli is the antenna impedance at that port.

Subroutine RITE is called to make the transformation from the loop currents  $CJ(I)$  to the branch currents  $CG(J)$ . If IWR is a positive integer, RITE will write out the list of branch currents.

Finally, GANT1 calculates the radiation efficiency EFF. PIN denotes the time-average power input. Subroutine GDISS is called to obtain the time-average power dissipated. DISS is the total power dissipated in the lumped loads and the imperfectly-conducting wire. PRAD is the time-average power radiated, defined by the difference between PIN and DISS. If the antenna has perfect conductivity and purely reactive loads, the radiation efficiency is considered to be 100 per cent.

#### APPENDIX 9. Subroutine SQROT

Subroutine SQROT is listed in Fig. 16. This subroutine considers the matrix equation ZI **=** V which represents a system of simultaneous linear equations. If the square matrix Z is symmetric, SQROT is useful for obtaining the solution I with V given. NEQ denotes the number of simultaneous equations and the size of the matrix Z.

On entry to SQROT, S is the excitation column V. On exit, the solution I is stored in S. Let  $Z(I,J)$  denote the symmetric square

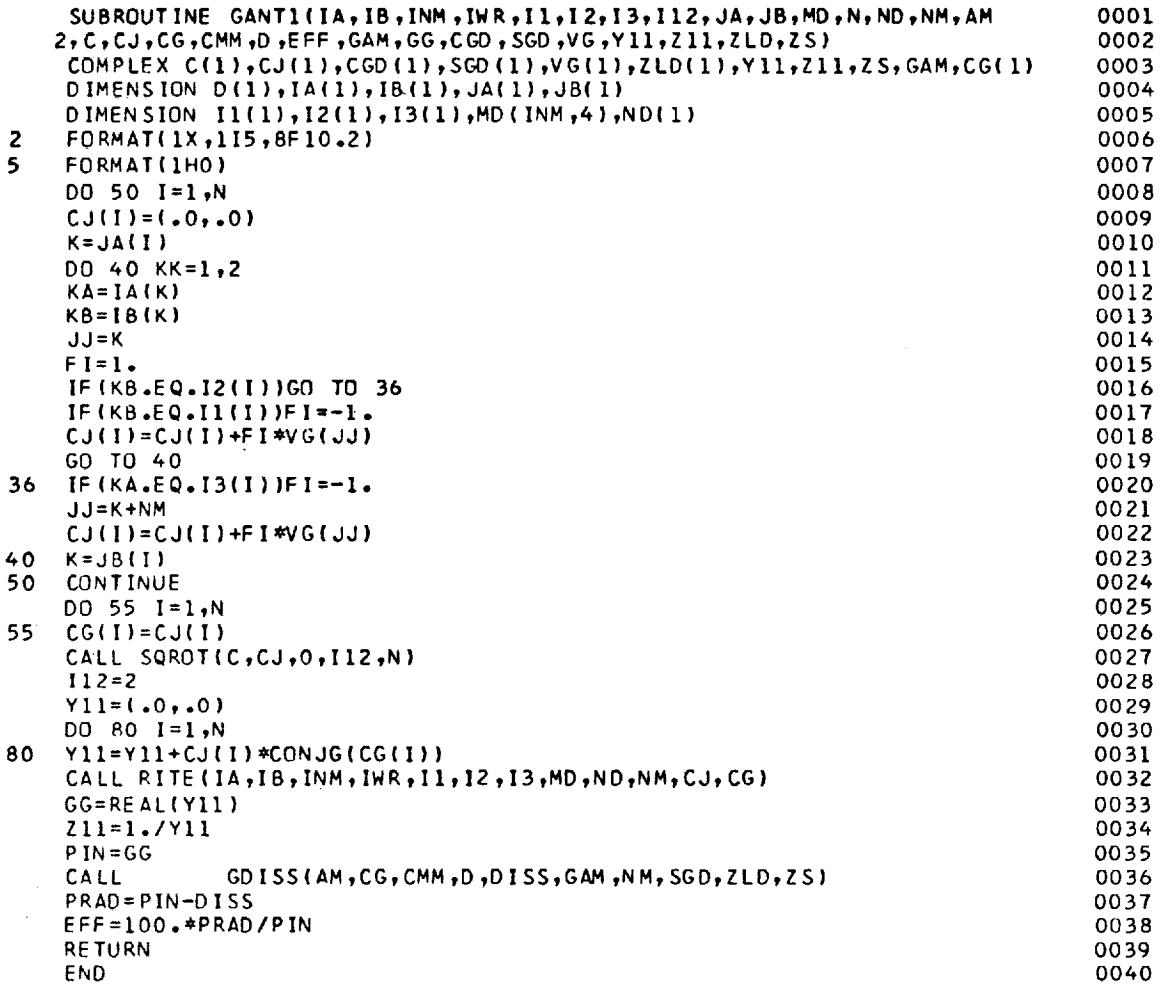

# Fig. 15. Subroutine GANT1

38

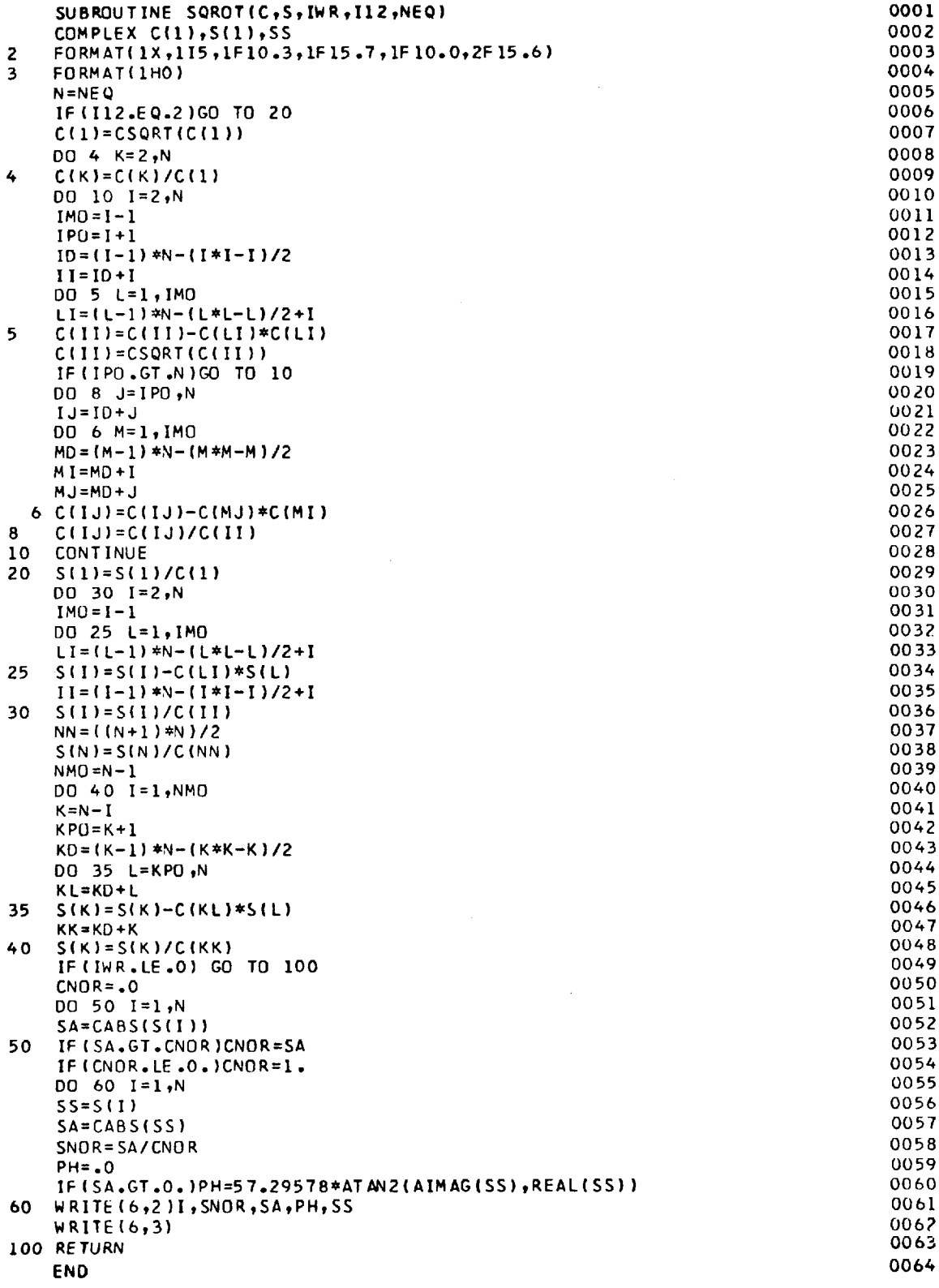

 $\sim$   $\sim$ 

 $\bar{\gamma}$ 

Fig. 16. Subroutine SQROT

matrix. On entry to SQROT, the upper-right triangular portion of Z(I,J) is stored by rows in C(K) with

(4) 
$$
K = (I - 1) * NEQ - (I * I - I) / 2 + J
$$

If 112 = I, SQROT will transform the symmetric matrix into the auxiliary matrix (implicit inverse), store the result in C(K) and use the auxiliary matrix to solve the simultaneous equations. If 112 = 2, this indicates that C(K) already contains the auxiliary matrix.

The transformation from the symmetric matrix to the auxiliary matrix is programmed above statement I0, and the solution of the simultaneous equations is programmed in statements 20 to 40. If IWR is positive, the program below statement 40 will write the solution.

SQROT uses the square root method described in Reference 4. The original symmetric matrix Z and the upper triangular auxiliary matrix A are related by

(5)  $Z = A' A$ 

÷

where A' is the transpose of A.

In the thin-wire application, SQROT must be called with  $112 = 1$ before it is called with  $112 = 2$ . With a large matrix, the execution time in SQROT is much smaller with  $112 = 2$  than with  $112 = 1$ .

APPENDIX I0. Subroutine RITE

Subroutine RITE is listed in Fig. 17. Given the list of loop currents CJ(1), this subroutine generates a list of branch currents  $CG(J)$ .  $CG(\tilde{J})$  and  $CG(JJ)$  denote the currents at  $IA(J)$  and  $IB(J)$ , respectively, on the wire segment J, where  $JJ = J + NM$ . If IWR is a positive integer, the program below statement II0 writes a list of the branch currents. The symbols in this list are defined as follows:

> K ACJ BCJ PA PB CJA CJB the segment number normalized current magnitude at IA(K) normalized current magnitude at IB(K) phase of current at IA(K) phase of current at  $IB(K)$ complex current at IA(K) complex current at IB(K)

The phase angles PA and PB are in degrees. Even if IWR is negative, RITE generates the branch-current list for use in subroutine GDISS.

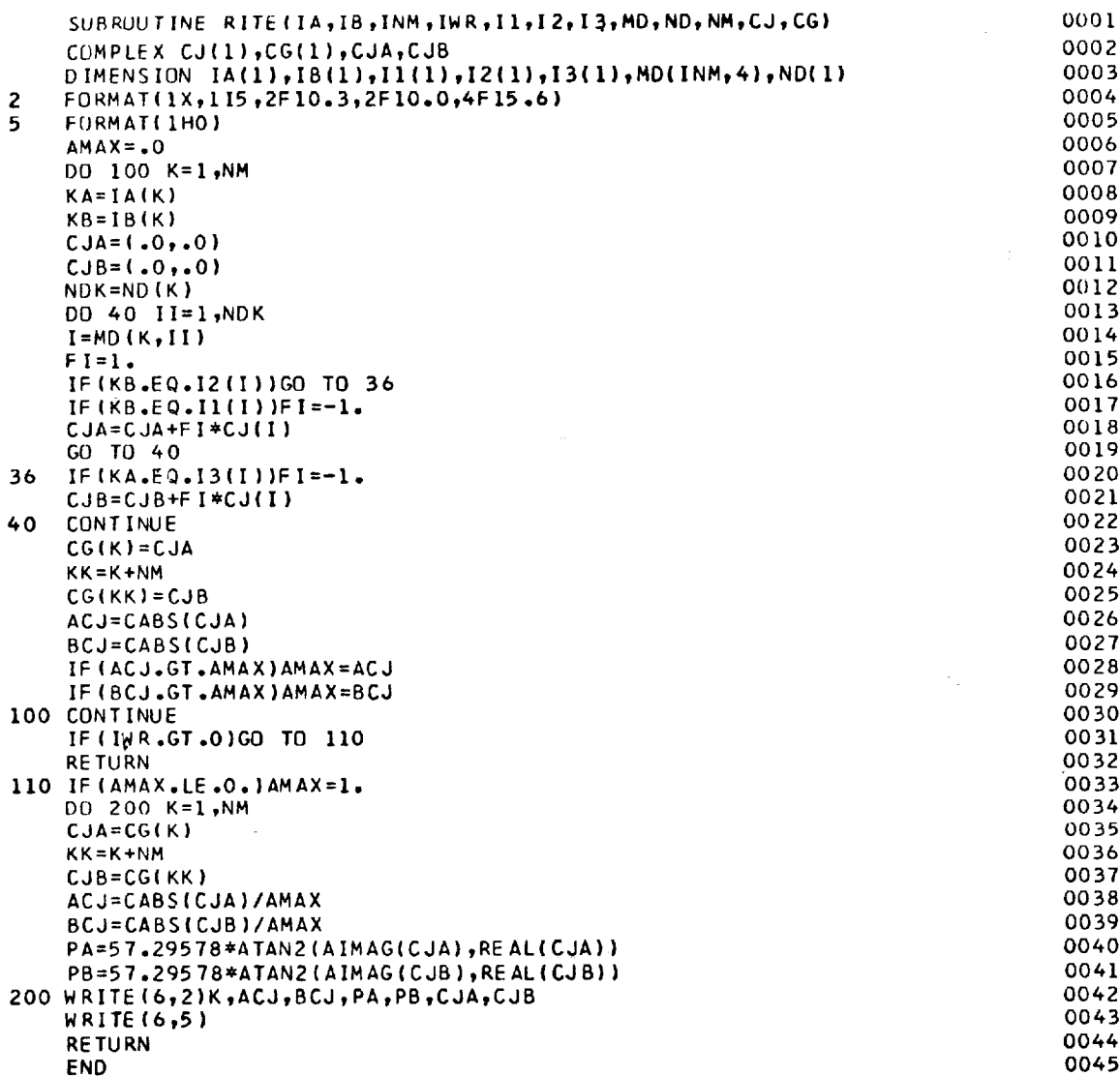

 $\mathcal{L}(\mathcal{A})$  and  $\mathcal{L}(\mathcal{A})$ 

 $\mathcal{L}(\mathcal{A})$  and  $\mathcal{L}(\mathcal{A})$ 

 $\sim$ 

Fig. 17. Subroutine RITE

$$
f_{\rm{max}}
$$

 $\overline{\mathcal{L}}$ 

#### APPENDIX 11. Subroutine GDISS  $\mathcal{L}$  the power dissipated in the power dissipated in the power dissipated in the lumped in the lumped in the lumped in the lumped in the lumped in the lumped in the lumped in the lumped in the lumped in the lumped in

Subroutine GDISS is listed in Fig. 18. This subroutine uses Eq. 50 of Reference 1 to calculate the time-average power dissipated in the imperfectly conducting wire. This is accomplished in the DO<br>LOOP terminating at statement 100. The power dissipated in the lumped loads is calculated in the DO LOOP terminating with statement 140. DISS denotes the time-average power dissipated in the wire and the loads. Calls GNF for the near-zone field of each wire segment, and the near-zone field of each wire segment, and and  $\alpha$ 

#### APPENDIX 12. Subroutine GNFLD antenna or the near-zone scattered field of the wire scattered field of the wire scattered field of the wire scattered field of the wire scattered field of the wire scattered field of the wire scattered field of the wire

Subroutine GNFLD, listed in Fig. 19, inputs the loop currents  $cJ(1)$ , calls GNF for the near-zone field of each wire segment, and sums over all the segments to obtain the near-zone field of the wire antenna or the near-zone scattered field of the wire scatterer.  $EX$ , EY and EZ denote the cartesian components of this field at the observation point (XP,YP,ZP). This calculated field does not include the<br>incident fields of the magnetic frills or loops associated with generators on the antenna. It also does not include the radiation from the nolarization currents in the dielectric insulation. substituting would have the branch currents induced by store the branch currents induced by  $\mathbb{R}$ 

This subroutine could be simplified and speeded by inputting the branch currents  $CG(J)$  instead of the loop currents  $Cd(I)$ . However, this would increase the storage requirements because the far-field  $\mu$ <sub>nhi-polarized</sub> and theta-polarized incident waves. Reference 1 to calculate the near-zone electric field of a sinus of a sinus of a sinus of a sinus of a sinus o

#### APPENDIX 13. Subroutine GNF  $\overline{\phantom{a}}$

Subroutine GNF, listed in Fig. 20, uses Eqs. 75 and 76 of Reference 1 to calculate the near-zone electric field of a sinusoidal electric monopole with endpoints at  $(XA, YA, ZA)$  and  $(XB, YB, ZB)$ . The observation point is at (X,Y,Z). EX1, EY1 and EZ1 are the components<br>of the field generated by the mode with unit current at (XA,YA,ZA). EX2, EY2 and EZ2 denote the field generated by the mode with unit<br>current at (XB,YB,ZB). GNF is similar to GGS, and Appendix 5 defines  $\frac{1}{2}$  of the symbols used in both subroutines.  $s_{\rm max}$  is an antenna gain calculation  $\frac{1}{2}$ 

#### APPENDIX 14. Subroutine GFFLD  $T_{\rm eff}$  is obtained by calling GFF, and a support is obtained by calling GFF, and a support is obtained by calling GFF, and a support is obtained by calling GFF, and a support is obtained by calling GFF, and a support is

The far-field subroutine GFFLD, listed in Fig. 21, is discussed in section II. In antenna gain calculations with INC =  $0$ , the loop currents CJ(I) are employed by GFFLD to calculate the far-zone field. The field of each segment is obtained by calling GFF, and a summation over all the segments yields the field of the antenna.

In a bistatic scattering situation with INC = 2, the input data<br>include the loop currents EP and ET induced by phi-polarized and thetapolarized incident waves. These currents were calculated by GFFLD in a

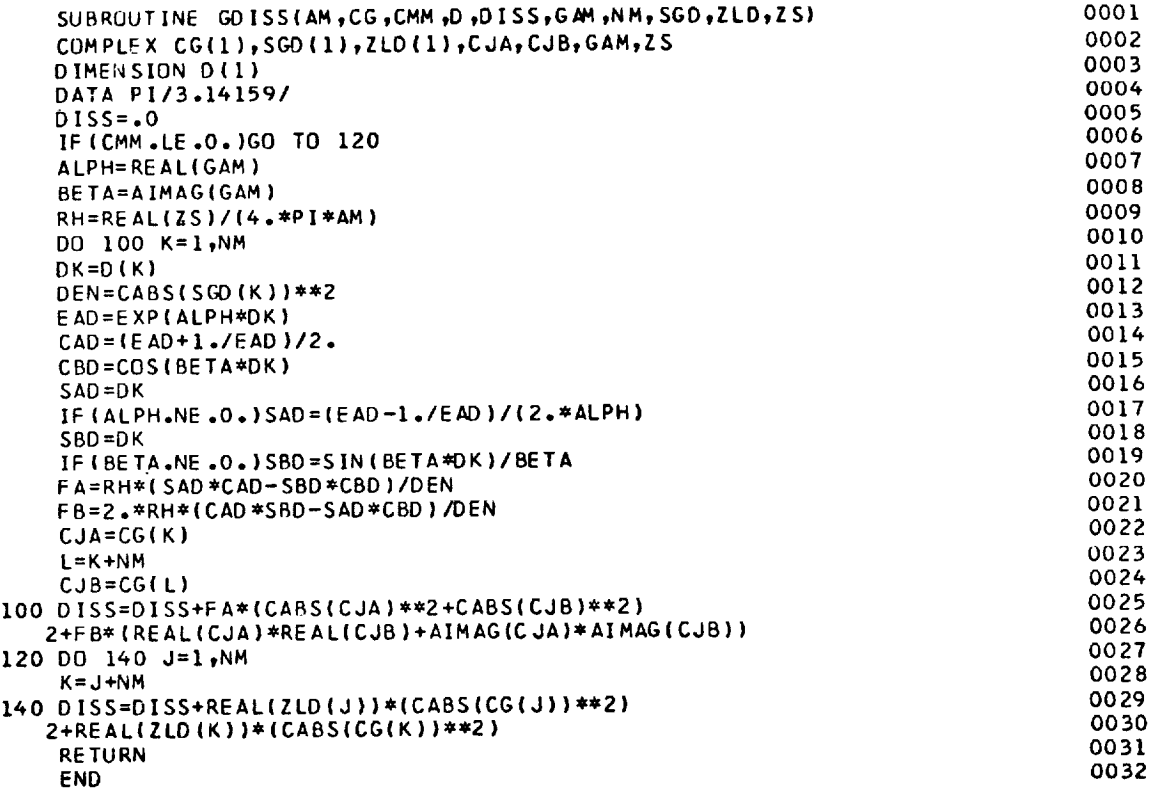

Fig. 18. Subroutine GDISS

 $\ddot{\phantom{1}}$ 

 $\bar{\mathcal{A}}$ 

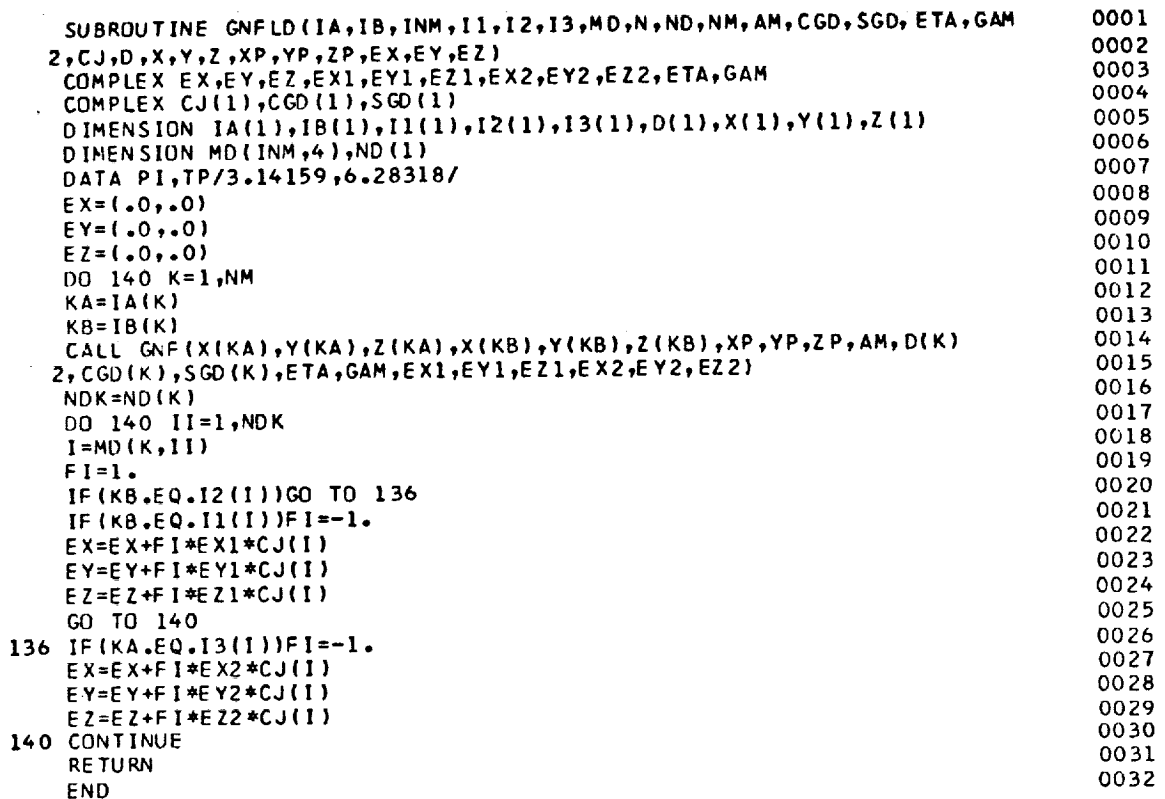

 $\mathcal{L}_{\mathcal{A}}$ 

# Fig. 19. Subroutine GNFLD

 $\mathcal{L}_{\mathbf{r}}$ 

 $\sim 10$ 

 $\sim$  .

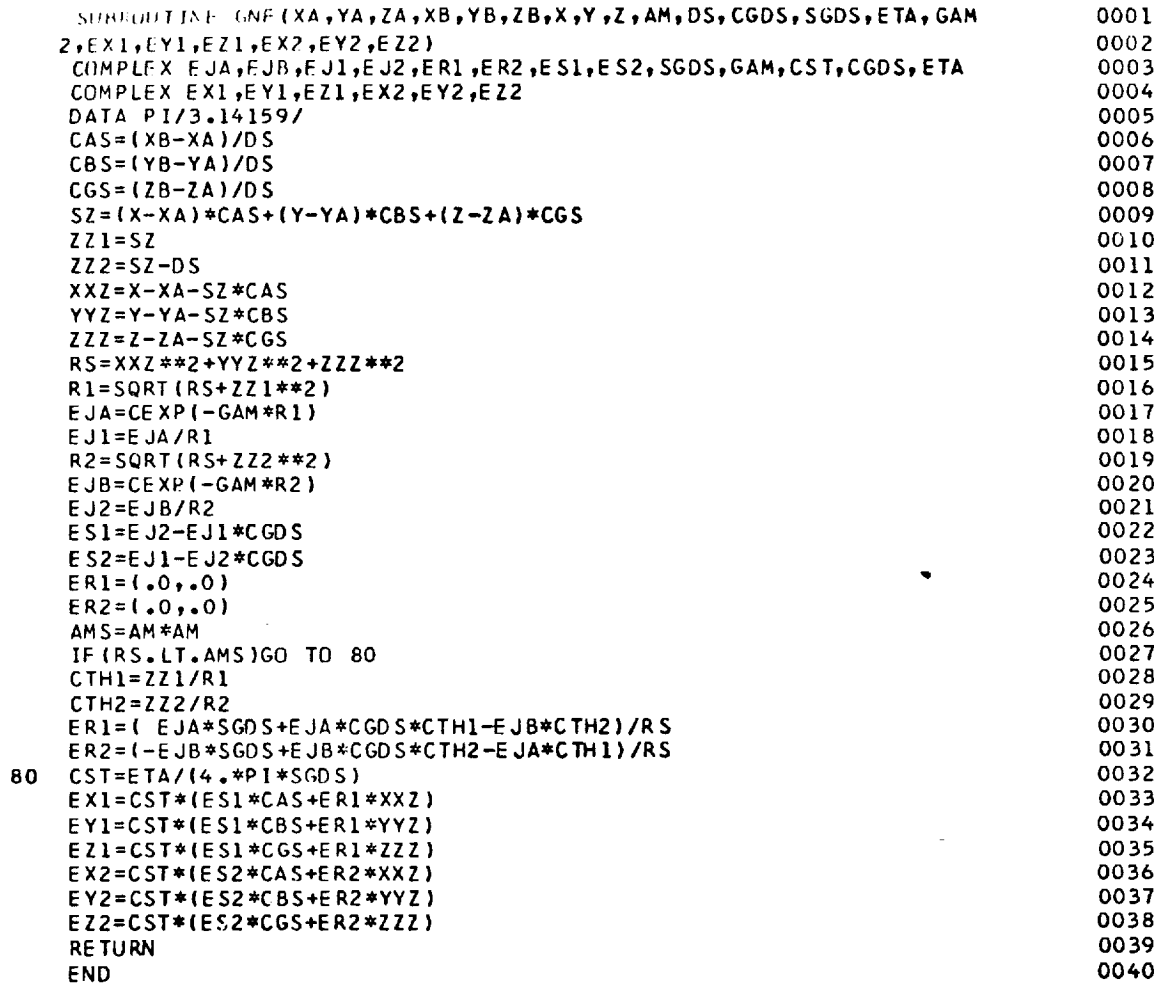

Fig. 20. Subroutine GNF

 $\bar{\mathcal{A}}$ 

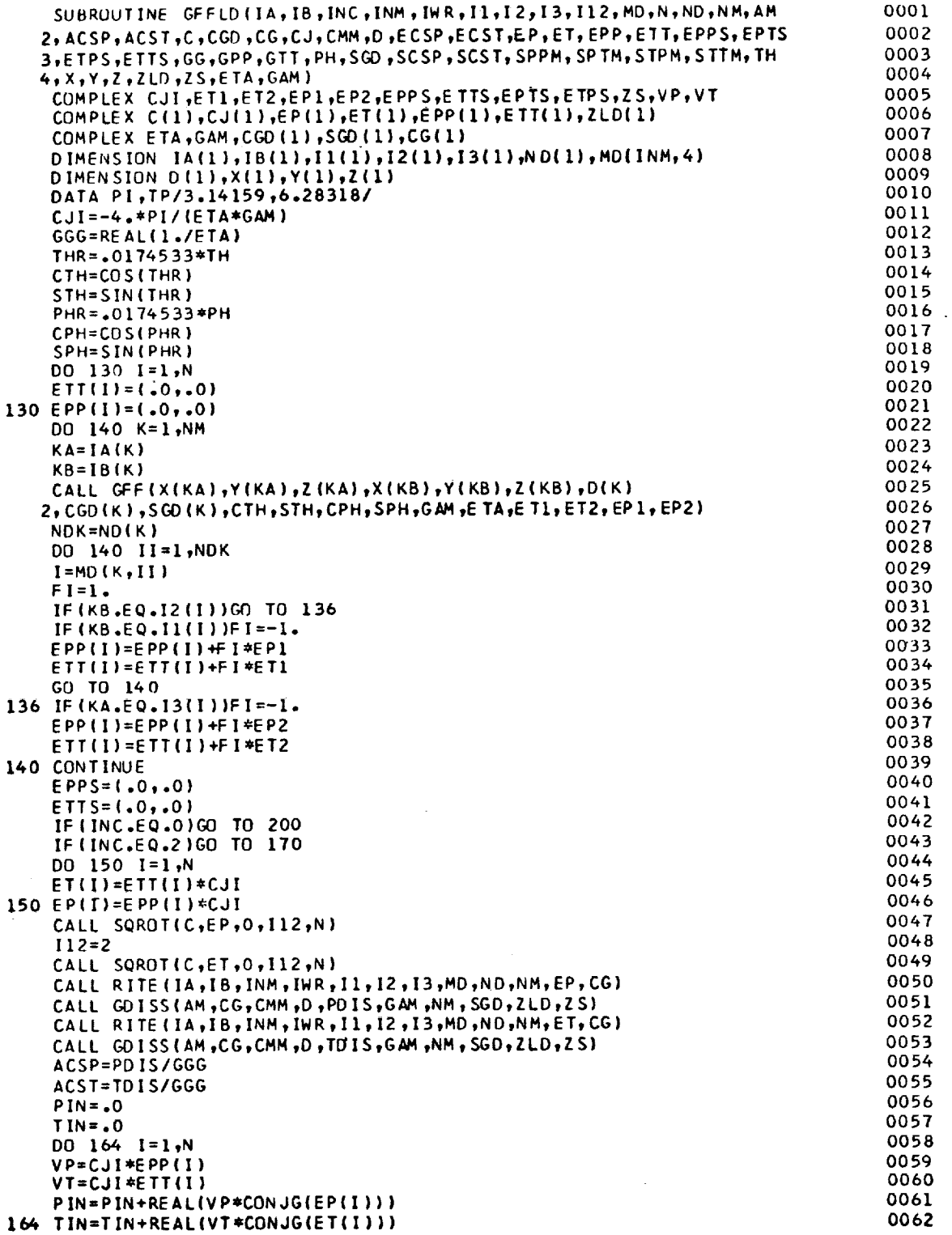

 $\ddot{\phantom{a}}$ 

 $\ddot{\phantom{a}}$ 

 $\mathcal{E}$ 

Fig. 21a. Subroutine GFFLD

46

 $\sim$  1.

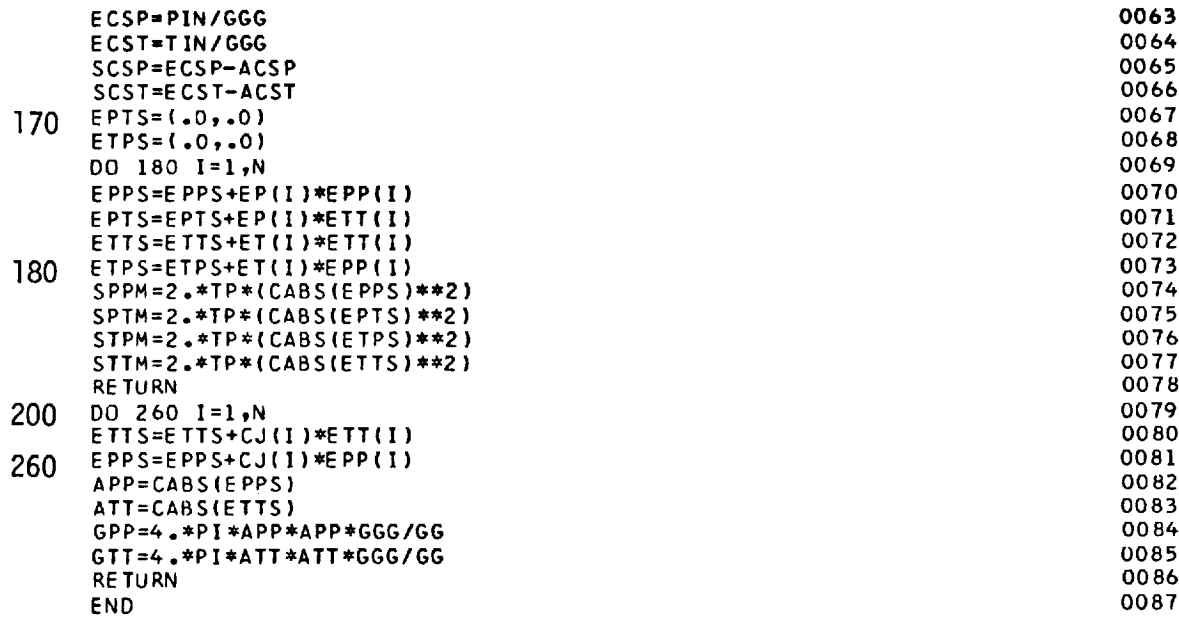

# Fig. 21b. Subroutine GFFLD

 $\mathcal{L}_{\mathcal{A}}$ 

previous call for the backscattering situation with INC = I. Thus, a bistatic call must be preceded by a backscatter call.

EPP(1) and ETT(1) denote the phi-polarized and theta-polarized far-zone fields of dipole mode I with unit terminal current. In a backscattering situation, the excitation voltages EP(1) and ET(1) are obtained by multiplying EPP and ETT by the constant CJI. (See Eqs. 38, 39 and 40 in Reference 1.) Then calls are made to SQROT which stores the solution (the induced loop currents) in EP(I) and ET(1). RITE is called for the branch currents CG(J), and GDISS is called for the time-average power dissipated in the imperfectly conducting wire and the lumped loads. This power is denoted PDIS and TDIS for phipolarized and theta-polarized incident waves, respectively.

In scattering problems, the incident plane wave has unit electric field intensity at the coordinate origin. GGG denotes the time-average power density of the incident wave at the origin. ACSP and ACST denote the absorption cross sections for the phi and theta polarizations.

PIN and TIN denote the time-average power input to the wire structure, delivered by the equivalent voltage generators VP and VT at the terminals. PIN and TIN apply for the phi and theta polarizations, respectively. The time-average power input is regarded as the sumof the time-average power dissipated (in the wire and the lumped loads) and the time-average power radiated or scattered by the wire. ECSP and ECST denote the extinction cross sections and SCSP and SCST are the scattering cross sections.

The distant field is calculated in the DO LOOP ending with statement 180 for scattering situations, and in the DO LOOP ending with statement 260 for the antenna situation. In these fields, the range dependence is suppressed as in Eq.  $(1)$ .

The radar cross sections (echo areas) SPPM, SPTM, STPM and STTM are defined as in Eq. 72 of Reference 1 with the incident power density (S<sub>i</sub> or GGG) evaluated at the coordinate origin. The user selects the location of the origin when supplying the input data for the coordinates of all the points on the wire.

gain: For an antenna, the following definition is employed for the power

(6)  $G_p(a, \phi) = \lim_{r \to \infty} t \ 4\pi r^2 \ e^{2\alpha r} S(r, \theta, \phi) / P_i$ 

where  $P_i$  (or GG in the program) denotes the time-average power input and  $S(r, \theta, \phi)$  is the time-average power density in the radiated field. For an antenna in a lossless medium,  $\alpha$  vanishes and Eq. (6) reduces to the standard definition of power gain. Without the factor e<sup>2 or</sup> in Eq. (6), the power gain would vanish for a finite antenna in a conducting medium. GPP and GTT denote the power gains associated with the phipolarized and theta-polarized components of the field, respectively.

I

## APPENDIX 15. Subroutine GFF

Subroutine GFF, listed in Fig. 22, uses the equations in Appendix 2 of Reference I to calculate the far-zone field of a sinusoidal electric monopole. The monopole has endpoints (XA,YA,ZA) and (XB,YB,ZB). EP1 and ET1 denote E, and E $_{\Theta}$  for the mode with unit current at (XA,YA,ZA). EP2 and ET2 denote the fields for the mode with unit current at (XB,YB,ZB). The range dependence is suppressed as in Eq. (I). The far field vanishes in the endfire direction where GK = O.

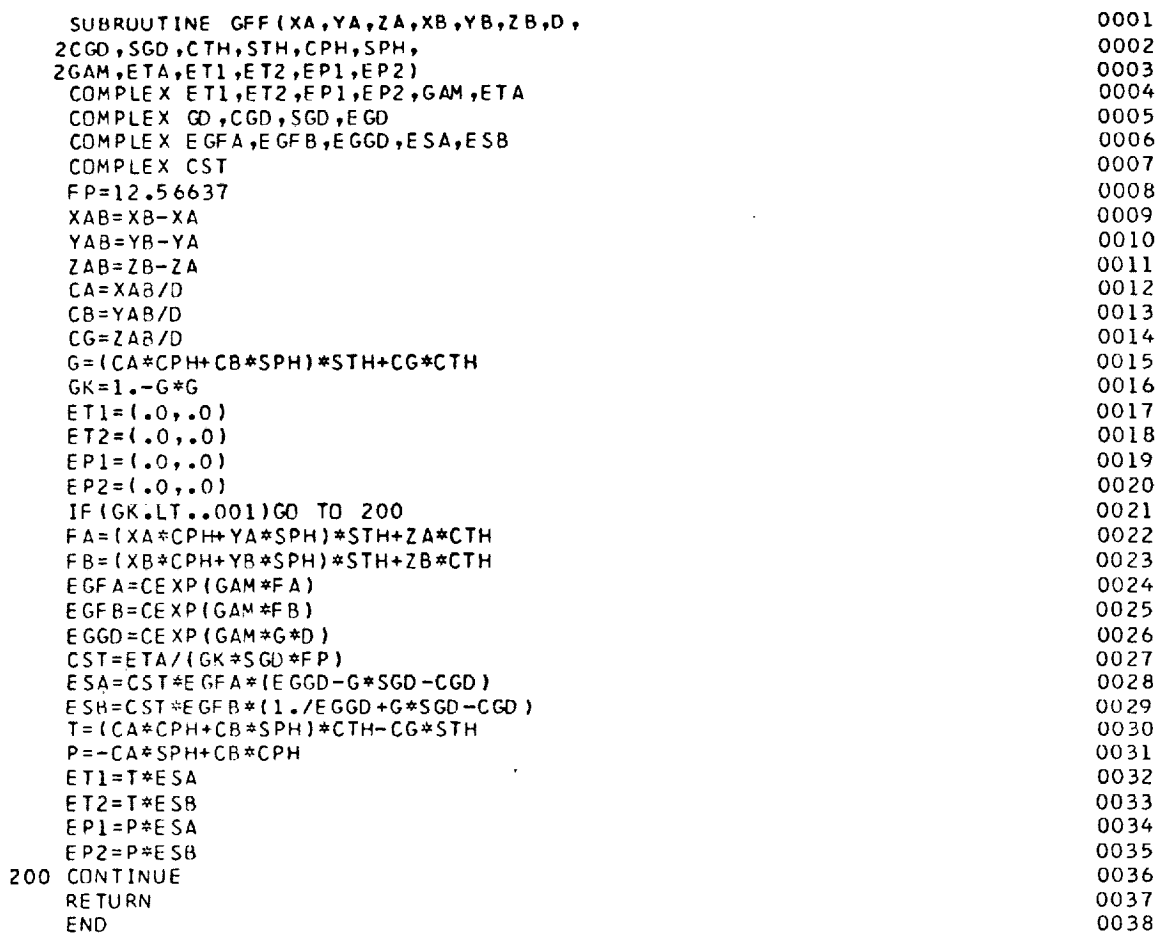

 $\sim$ 

Fig. 22. Subroutine GFF

 $\sim 10^{-10}$ 

U.S. GOVERNMENT PRINTING OFFICE: 1974-737-724/93 REGION NO. 3-11

50

 $\label{eq:2.1} \mathcal{L}(\mathcal{L}(\mathcal{L})) = \mathcal{L}(\mathcal{L}(\mathcal{L})) = \mathcal{L}(\mathcal{L}(\mathcal{L})) = \mathcal{L}(\mathcal{L}(\mathcal{L}))$  $\mathcal{L}(\mathcal{L})$  and  $\mathcal{L}(\mathcal{L})$  and  $\mathcal{L}(\mathcal{L})$  $\frac{1}{2} \left( \frac{1}{2} \right)$  ,  $\frac{1}{2} \left( \frac{1}{2} \right)$  ,  $\frac{1}{2} \left( \frac{1}{2} \right)$  $\label{eq:2.1} \frac{1}{\sqrt{2}}\int_{0}^{\infty}\frac{1}{\sqrt{2\pi}}\left(\frac{1}{\sqrt{2\pi}}\right)^{2}d\mu\left(\frac{1}{\sqrt{2\pi}}\right)\frac{d\mu}{d\mu}d\mu\left(\frac{1}{\sqrt{2\pi}}\right).$ 

 $\mathcal{A}^{\text{c}}_{\text{c}}$  and  $\mathcal{A}^{\text{c}}_{\text{c}}$ 

 $\mathcal{L}^{\text{max}}_{\text{max}}$  and  $\mathcal{L}^{\text{max}}_{\text{max}}$ 

 $\label{eq:2.1} \frac{1}{\sqrt{2}}\int_{\mathbb{R}^3}\frac{1}{\sqrt{2}}\left(\frac{1}{\sqrt{2}}\right)^2\frac{1}{\sqrt{2}}\left(\frac{1}{\sqrt{2}}\right)^2\frac{1}{\sqrt{2}}\left(\frac{1}{\sqrt{2}}\right)^2\frac{1}{\sqrt{2}}\left(\frac{1}{\sqrt{2}}\right)^2\frac{1}{\sqrt{2}}\left(\frac{1}{\sqrt{2}}\right)^2.$ 

 $\label{eq:2.1} \frac{1}{\sqrt{2}}\int_{\mathbb{R}^3}\frac{1}{\sqrt{2}}\left(\frac{1}{\sqrt{2}}\right)^2\frac{1}{\sqrt{2}}\left(\frac{1}{\sqrt{2}}\right)^2\frac{1}{\sqrt{2}}\left(\frac{1}{\sqrt{2}}\right)^2\frac{1}{\sqrt{2}}\left(\frac{1}{\sqrt{2}}\right)^2.$ 

 $\label{eq:2.1} \frac{1}{\sqrt{2}}\int_{\mathbb{R}^3}\frac{1}{\sqrt{2}}\left(\frac{1}{\sqrt{2}}\right)^2\frac{1}{\sqrt{2}}\left(\frac{1}{\sqrt{2}}\right)^2\frac{1}{\sqrt{2}}\left(\frac{1}{\sqrt{2}}\right)^2\frac{1}{\sqrt{2}}\left(\frac{1}{\sqrt{2}}\right)^2.$  $\downarrow$